Учреждение образования «БЕЛОРУССКИЙ ГОСУДАРСТВЕННЫЙ ТЕХНОЛОГИЧЕСКИЙ УНИВЕРСИТЕТ»

# **РЕДАКТОРСКАЯ ПОДГОТОВКА НАУЧНО-ТЕХНИЧЕСКИХ ИЗДАНИЙ**

*Рекомендовано* 

*учебно-методическим объединением высших учебных заведений Республики Беларусь по химико-технологическому образованию в качестве учебно-методического пособия для студентов высших учебных заведений, обучающихся по специальности 1-47 01 01 «Издательское дело»*

Минск 2009

УДК 655.51(076.5) ББК 76.17я73 Р33

Составитель *О. В. Токарь*

Рецензенты:

кафедра стилистики и литературного редактирования института журналистики БГУ (заведующий кафедрой доктор филологических наук, профессор *В. И. Ивченков*); заместитель директора ООО «Издательство "Современная школа"» кандидат философских наук *А. А. Жадан*

Все права на данное издание защищены. Воспроизведение всей книги или ее части не может быть осуществлено без разрешения учреждения образования «Белорусский государственный технологический университет».

**Редакторская подготовка научно-технических изданий :** учеб.-метод. пособие для студентов специальности Р33 1-47 01 01 «Издательское дело» / сост. О. В. Токарь. — Минск : БГТУ, 2009. — 78 с. ISBN 978-985-434-894-0.

Учебно-методическое пособие содержит теоретический материал по основным разделам курса «Редакторская подготовка научно-технических изданий», практические задания для проведения лабораторных занятий. Может использоваться как в аудиторном учебном процессе для проработки основных тем дисциплины, так и для самостоятельной подготовки студентов, а также для контроля усвоения основных знаний в области редактирования языка и стиля, таблиц, формул и рисунков авторских оригиналов научно-технической литературы.

> **УДК 655.51(076.5) ББК 76.17я73**

**ISBN 978-985-434-894-0** © УО «Белорусский государственный технологический университет», 2009

## **ПРЕДИСЛОВИЕ**

«Редакторская подготовка научно-технических изданий» — одна из основных дисциплин, которые входят в курс обучения редакторовтехнологов. Задача курса — научить студентов редактировать текст по научно-технической литературе, а значит, обеспечить приобретение навыков упорядочивания текстового материала, профессиональной обработки таблиц, разметки формул, подготовки рисунков, чтения корректуры.

Задачей учебно-методического пособия является осмысленное усвоение студентами теоретического материала, почерпнутого на лекционных занятиях, его закрепление при выполнении практических заданий, связанных с обработкой текстового и изобразительного материала, разметкой формул, перестройкой сложных таблиц, анализом стилистических ошибок в тексте научной прозы. Выполнение заданий, изложенных в пособии, будет способствовать выработке у студентов четкости действий, собранности, внимания и предельной аккуратности в работе с текстом авторского оригинала.

Пособие содержит теоретический материал по основным разделам курса «Редакторская подготовка научно-технических изданий» и отражает особенности научно-технической литературы, выражающиеся в насыщенности текста формулами, таблицами, рисунками, специальной лексикой. Содержит темы рефератов, вопросы для самоконтроля, задания для самостоятельной работы, список основной литературы, из которой студент может почерпнуть теоретические сведения.

Данное пособие будет способствовать успешному закреплению знаний на лабораторных занятиях по дисциплине «Редакторская подготовка научно-технических изданий» студентами, обучающимися по специальности 1-47 01 01 «Издательское дело».

# МЕТОДИЧЕСКАЯ ЧАСТЬ

Одним из важнейших качеств редактора является умение видеть текст целиком, комплексно, для чего необходима так называемая «установка на ошибку». Подобное качество вырабатывается постепенно и приходит с опытом. Безусловно, для грамотной работы с текстом следует представлять себе все возможные виды стилистических ошибок, уметь отличать их от особенностей авторской речи. Однако в предлагаемом пособии предложения в упражнениях умышленно не сгруппированы по ошибкам, поскольку автор может допустить любую ошибку в любом месте и редактору всегда надо быть готовым ее увидеть и исправить.

Пособие предназначается студентам старшего курса, которые уже приобрели необходимые навыки по выявлению ошибок в тексте, поэтому в предлагаемых заданиях виды ошибок в предложениях не конкретизированы. Аналогично и в представленных для редактирования отрывках из текстов рукописей — ни в заданиях, ни в самих текстах нет указания на какой-то один вид ошибки. Студентам старшего курса должно быть под силу заметить ошибки от неточного выбора слова до ошибок в построении сложного синтаксического целого, определить их вид и предложить вариант правки, устраняющий все недостатки. Виды же ошибок студенту следует знать для того, чтобы обосновать необходимость правки в редакторском заключении, ознакомившись с которым, автор сможет доработать рукопись по замечаниям редактора.

Пособие построено так, что материал заданий представлен вначале небольшими предложениями, затем отрывками из текстов рукописей разной сложности, таблицами, текстами с формулами, рисунками. Также приведены задания для работы с корректурой, поскольку редактор должен в совершенстве владеть корректурными знаками, уметь применять их при работе с оригиналом. Для закрепления знаний и переключения внимания приведены тестовые задания по корректурным знакам и особенностям научного стиля. Преподаватель может по своему усмотрению предложить студентам как целиком какой-либо из тестов (в письменной форме), так и провести небольшой опрос в течение занятия, чтобы проверить готовность группы к усвоению знаний. Преподавателю не следует ограничиваться только заданиями, представленными в пособии, которое не может и не должно стать единственным средством обучения студентов. Для более качественной проработки материала следует привлекать такие

 $\overline{4}$ 

возможности, как работа на занятии с рукописью научнотехнического издания, его терминологией, терминологическими словарями, обсуждение рефератов, отражающих практический редакторский опыт, вовлечение в ход учебного процесса деловых игр, анализ жанров научной литературы, использование различных элементов инновационных методик. На занятиях следует предлагать для анализа и редакторской правки не только те материалы, которые представлены в пособии, но и отрывки из новых рукописей и уже вышедших книг, что позволит, во-первых, исключить привыкание студентов к содержанию учебных заданий, а во-вторых, даст возможность более глубоко оценить реальные возможности студентов как будущих редакторов, поскольку редактору каждый день нужно быть готовым к восприятию новой рукописи, нового текста, а значит и новых ошибок.

В пособии представлены задания как воспроизводящие, так и аналитические. Аналитические побуждают студента к активному осмыслению материала, анализу проблемной ситуации. К таковым можно отнести некоторые задания, которые могут быть вынесены по решению преподавателя на самостоятельное выполнение во внеурочное время, и темы некоторых рефератов.

Безусловно, для выполнения заданий в полном объеме студент должен хорошо владеть теоретическим материалом, излагаемым преподавателем на лекционных занятиях, а также представленным в изданиях по теории и практике редактирования научных и научнотехнических изланий.

В качестве рекомендаций по освоению разделов дисциплины предлагается следующее:

1. Курс «Редакторская подготовка научно-технических изданий» тесно связан с дисциплинами «Общий курс редактирования» и «Редактирование отдельных видов литературы», поэтому, начиная изучение текущего курса, студентам рекомендуется повторить основные разделы данных двух дисциплин, особенно те, которые связаны с работой редактора над языком и стилем издания и методикой его редактирования.

2. Приступать к практике редактирования следует после освоения теории редактирования, в частности особенностей жанров научной литературы, характеристик научных стилей, видов стилистических ошибок в научной прозе, методики редактирования рукописи, редакционно-издательских требований к таблицам, рисункам и формулам в рукописях научно-технических изданий.

3. Редакторская работа над стилем научной прозы и над перестройкой таблиц и рисунков требует задействования разных знаний и правил, сочетания абстрактного и образного способов мышления. Обычно студентам по-разному удается работа с табличным и текстовым материалом, например, может отлично получаться стилистическая обработка текста, но слабо — пространственная перестройка таблиц и наоборот. Преподавателю следует обращать на это внимание, корректируя объем и содержание заданий, чтобы студент мог в результате хорошо справляться с обоими заданиями.

4. Следует помнить, что работа только с предложениями и небольшими отрывками текстов не даст того опыта, который приносит работа с настоящими рукописями. Этот момент следует по возможности учитывать в самостоятельной работе студентов, чтобы к выполнению курсовой и дипломной работы они получили нужные навыки редактирования произведения большого объема. Следует ориентировать студентов на необходимость уметь проводить анализ и уже вышедших изданий, поскольку большой поток составляют переиздания книг, пользующихся спросом.

5. Особенностью научно-технической литературы является большое количество сложных таблиц, рисунков и подрисуночных подписей, формул и их экспликаций, а также особый стиль научного изложения. Для редактора одинаково важно уметь переработать неудачно построенную таблицу и устранить ошибки в построении предложения или абзаца. Для преподавателя одинаково важно научить студента и тому и другому. Рекомендуемая последовательность изучения разделов дисциплины: от единичного к общему, от элементов рукописи к ее комплексному анализу, от работы с таблицами, формулами, рисунками, стилистическими ошибками — к полному редакторскому анализу и оценке рукописи во всей ее многоплановости.

## РАБОТА РЕДАКТОРА НАД ТЕКСТОМ РУКОПИСИ

Важнейшая особенность научного стиля — точность и ясность. Но точность не должна сдерживать стилистическую подвижность научного стиля и превращать его в набор словесных клише, приводить к монотонности. Иными словами, точность мысли не только не исключает, но предполагает сохранение общих требований, предъявляемых ко всем разновидностям письменной формы изложения. Поэтому многообразие лексики, разнообразие синонимов, подвижность стилистических «фигур» и интонационных оборотов существенны в такой же степени для научного стиля, как и для других разновидностей письменного изложения.

Работа редактора над языком произведений научного стиля складывается из двух моментов: 1) работа над собственно научным стилем, т. е. над стилевой дифференциацией языковых средств, над усилением их стилевой однородности; 2) работа над стилистическими ошибками. Усиление стилевой однородности языковых средств сопровождается отказом от чуждых, иностилевых средств литературного выражения. Одновременно усиливается степень обязательности употребления средств, входящих в этот инвентарь, что можно назвать ростом внутристилевой нормативности. Сокращающаяся вариативность оставляет все меньше возможностей для свободного поиска нужного языкового средства: возрастает автоматичность выбора.

Для научного текста характерны два противоположных по содержанию, но тесно связанных между собой типа редакторской правки: упрощение конструкции и ее усложнение. Оба типа правки являются следствием тенденции научного стиля к максимальной точности, с одной стороны, и сжатости, лаконичности изложения - с другой.

С одной стороны, редактор стремится к упрощению синтаксической структуры, что вызвано требованием предельной лаконичности изложения, освобождения от малосущественных, не несущих новой информации элементов. Сравним: Имеющиеся данные показывают, что более равномерный обжиг обеспечивают обычные лампы накаливания (неотредактированный вариант). - По имеющимся данным более равномерный обжиг обеспечивают обычные лампы накаливания (отредактированный вариант). С другой стороны, требование точности изложения заставляет редактора усложнять синтаксические конструкции или восполнять их. Сравним: Для дыхательного рефлекса безусловный раздражитель выступает здесь в качестве условного, как и в приведенном выше (неотредактированный вариант). - Для дыхательного

рефлекса безусловный раздражитель выступает здесь в качестве условного, как и в приведенном выше исследовании (отредактированный вариант).

Второй момент работы редактора над языком и стилем научной прозы связан с устранением собственно стилистических ошибок и недочетов. Ошибки могут быть рассмотрены на различных языковых уровнях: на уровне слова, словосочетания, предложения и сложного синтаксического целого.

К типичным ошибкам в выборе слов можно отнести:

1) неточность словоупотребления. Например, неправильно употреблено слово отличного (без учета его семантики) в предложении Для каждого отличного (следует: отдельного) массива используется определенная зона магнитного барабана;

2) неправильный выбор лексического эквивалента, синонима. Например, в предложении Указанные трансформаторы не всегда имеют достаточно длинный срок службы слово длинный следует заменить на длительный:

3) двусмысленность, неясность высказывания из-за употребления слова, имеющего много значений. Например, В исторической работе приведены очень важные данные (следует: в работе по истории);

4) смешение разных по значению слов в результате ложных ассоциаций или неточного словоупотребления. В предложении Шиты опираются на съемные хомуты домкратных рам, которые одеваются на раму ошибочно употреблено слово одеваются вместо надеваются;

5) ошибки в употреблении отыменных предлогов в силу, благодаря, а также злоупотребление предлогами при помощи, посредством, путем. Например, На второй день благодаря подъему температуры появляется сыпь;

6) проникновение в текст канцеляризмов и архаизмов типа во главу угла, коль скоро, тем паче, коему, ныне, на предмет, нежели, надобно, присовокупить, втуне и т. п. Например, Амортизационные отчисления надобно производить ежемесячно;

7) неправильное употребление слов иноязычного происхождения, неудачных неологизмов. Например, Работа схемы имитируется (иноязычное слово) нижеследующей таблицей и Накануне новогодия (неологизм) хочется отметить работу Н. Климовой.

К основным ошибкам в сочетании слов и предложений можно отнести:

1) нарушение границ лексической сочетаемости, перемещение компонентов близких по значению словосочетаний и контаминация словосочетаний. Например, Это лекарство может оказать пользу больному (следует: принести пользу, но оказать помощь) и Новое оборудование позволяет усилить темпы производства (следует: ускорить темпы);

2) нарушение фразеологической связности элементов устойчивых оборотов, искажение фразеологизма или устойчивого сочетания (пропуск, замена, вставка слов). Например, Миклухо-Маклай заслужил широкую известность как замечательный путешественник (следует: заслужил славу или приобрел, получил известность);

3) употребление стилистически неоднородных слов, стилевой разнобой. Например, Сбоку на плите примостился термометр;

4) возникновение алогизмов (логических ошибок) из-за объединения несоотносимых понятий. Например, в предложении Для публикаций Н. Дикого, как и для других представителей этой научной школы, характерен описательный стиль сопоставлены публикации и представители;

5) использование плеонастических сочетаний, т. е. сочетаний, в которых одно слово оказывается лишним. Например, несколько побыстрее, более лучшая, несколько резковат. В предложении Эта машина более экономичнее слово более следует убрать;

6) нарушение согласования членов предложения (сказуемого с подлежащим, определения с определяемым словом и т. д.). Например, Большинство хирургов, рентгенологов, терапевтов объединило (следует: объединили) свои усилия в решении важной проблемы и Талантливая хирург Нестерова (следует: талантливый) провела немало сложных операций;

7) нарушение норм управления. Например, уделяется внимание на что-то вместо уделяется внимание чему-то, описывается о чемто вместо описывает что-то, ни на чем не обоснованное вместо ничем не обоснованное, преимущества над кем-нибудь вместо преимущество перед кем-нибудь.

## К ошибкам в построении предложений относятся:

1) нарушение порядка слов, что иногда приводит к двусмысленности высказывания. Например, Образец при испытании помещается в специальную геометрическую камеру, охлаждаемую водой, из которой производится откачка газа до высокого вакуума;

2) употребление в предложении большего числа слов, чем требуется для выражения смысла. Например, Что касается тока, то его значение определяется из выражения... (следует убрать что касается тока);

3) нарушение порядка слов при двойных сопоставительных союзах, особенно при союзе не только — но и. Например, Заделка рельсов в бетонное основание не только применяется в трамвайном хозяйстве, а также в портах;

4) неправильное употребление деепричастного оборота. Например, Придавая большое значение влиянию формы на формирование слитков, был выполнен ряд экспериментов;

5) контаминация антонимичных предлогов, например контаминация пар от — к,  $u_3$  — в;

6) немотивированное усложнение конструкции союзом чтобы. Например, Рабочий попросил, чтобы механик еще раз проверил механизм машины;

7) ошибки в сочетании однородных членов предложения (несопоставимость понятий, несочетаемость родовых и видовых понятий, нагромождение однородных членов и т. д.). Например, Автобус имеет высокие подножки и низкие динамические показатели;

8) немотивированный пропуск слов, что приводит к нарушению грамматической связности высказывания. Например, По мере поедания сена все решетки доярка или подсобный рабочий подвигает к стогу (неотредактированный вариант). — По мере поедания сена животными доярка или подсобный рабочий все решетки подвигает к стогу (отредактированный вариант);

9) разнотипность частей высказывания в сложном предложении. Например, Расстояния между электродами полупроводниковых приборов должны быть в сотни раз меньше, чем в лампах, и составляют единицы и даже сотни микрона (следует: и должны составлять единицы);

10) недочеты в построении предложений с деепричастными и причастными оборотами. Например, Этот факт делается понятным, исходя из наблюдаемого снижения клеточной активности на расстоянии от источника разрядов (неотредактированный вариант). — Этот факт можно объяснить, исходя из наблюдаемого снижения клеточной активности на расстоянии от источника разрядов (отредактированный вариант);

11) злоупотребление конструкциями с отглагольными существительными, отягощенными речевыми штампами и канцеляризмами, «расщепленным» сказуемым. Например: При изучении переключения вегетативных условных реакций у человека Ю. И. Данько обнаружил ту же легкость образования переключения при помощи простых и кратковременно действующих раздражителей-переключателей,  $\overline{a}$ также возможность получения переключения «с места» при замене переключателя словесными сигналами (неотредактированный вариант). — Изучая переключение вегетативных условных реакций у человека, Ю. И. Данько обнаружил ту же легкость образования переключения при помощи простых и кратковременно действующих раздражителей-переключателей, а также возможность получить переключение «с места» при замене переключателя словесными сигналами (отредактированный вариант).

Редактор также может столкнуться с ошибками в строе сложного синтаксического целого и абзаца. Это, прежде всего, нарушение смысловых и синтаксических отношений между предложениями в структуре сложного синтаксического целого.

Нарушение смысловых и синтаксических отношений может быть связано с неверным порядком следования законченных предложений. Нарушенными могут оказаться связи между предложениями и в том случае, когда изложение хаотично, нет последовательного развития мысли.

Неправильные смысловые и синтаксические отношения между законченными предложениями могут возникнуть также в результате: 1) немотивированного присоединения предложения, не однородного с предыдущим, 2) немотивированного противопоставления предложений, из которых второе не ограничивает содержания предыдущего, 3) немотивированного пояснения (в тех случаях, когда последующие предложения не конкретизируют содержание предыдущего), 4) немотивированного обобщения (в тех случаях, когда последующее предложение не обобщает содержание предыдущего). Все это нарушает семантико-синтаксические связи в структуре сложного целого и абзаца.

В зависимости от содержания научного и научно-технического произведения редактор должен уметь определить границы использования допустимых в нем языковых средств, исходя из требований, предъявляемых к языку научного функционального стиля.

Упражнение 1. В приведенных ниже предложениях отметьте стилистические недочеты, связанные с нарушением границ лексической сочетаемости. Ошибки устраните.

1. А. С. Сидоров в 1998 году защитил степень кандидата технических наук.

2. В остальной части диапазона указанная величина не имеет существенного влияния на результирующий уровень громкости воспро-ИЗВОДИМЫХ ШУМОВ.

3. Уровень температуры увеличивается, а уровень жидкости в сосуде уменьшается.

4. Качество выполненной работы заставляет желать многого лучшего.

5. Данный вопрос не играет существенного значения в решении данной задачи.

6. В декабре 1949 года японское правительство установило валютный курс и вместе с тем закон о контроле над валютным курсом.

7. Конструкция данной машины аналогична старому образцу.

8. Прочность этих резцов значительно выше обычных.

9. Черная металлургия данной страны больше всех стран с развитой металлургией зависит от импорта сырья.

10. Кроме найденного месторождения имеются еще данные о месторождении медных руд на этой реке.

11. Необходимо сравнить показатели этой таблицы с предыдущими таблицами.

12. Износостойкость этих сверл в десять раз больше обычных.

13. Стеклошпон может быть также получен перекрестной намоткой стеклянных волокон на квадратном съемном листе, закрепленном на барабане установки.

14. Согласно этого выражения, можно найти...

15. Вызов ученого был неожиданным.

16. Главному инженеру необходимо направить запрос на оборудование.

17. Лица, назначенные уполномоченными, должны немедленно приступить к работе.

18. Сотрудники института требовали устранения неполадок в лаборатории и ремонта.

19. К моменту литья под давлением поршень изменяет направление движения.

20. На основании анализа и оценки информации научный сотрудник делает выводы и предложения по реализации полученных данных, которые сообщает заведующему лабораторией.

**Упражнение 2.** В приведенных ниже предложениях отметьте стилистические недочеты, связанные с выбором слова и неправильным выбором лексического эквивалента. Ошибки устраните.

1. Машина будет использована не только для решения задач, а также для контроля.

2. Сотрудники лаборатории пристально следили за опытом.

3. Отдельные сотрудники организации не явились на смотровую площадку.

4. В зависимости от состава входящих в пудру веществ имеются три сорта: высший, средний и массовый.

5. Если у неопрятного больного дизентерия принимает затяжное или хроническое течение, то он становится длительным распространителем дизентерии.

6. Существование такой скрытой сети лиц, сеющих вокруг себя заразные микробы, серьезно затрудняет борьбу с дизентерией.

7. Для каждого отличного массива используется определенная зона магнитного барабана.

8. Искажения не превосходят 10%.

9. Данные плиты отличаются высокими фрикционными свойствами и теплостойкостью, они применяются преимущественно в качестве тормозных колодок, лент и дисков сцепления.

10. Много лет занимается исследовательской деятельностью заведующий лабораторией И. В. Федоренко.

11. Число оборотов вала непрерывно прогрессирует.

12. Всем хорошо известно, что дети болеют значительно чаще взрослых и чем моложе ребенок, тем тяжелее и опаснее для него болезни.

13. В историческом конкурсе участвовали 50 лучших студентов белорусских вузов.

14. Эти составляющие пренебрежительно малы.

15. Спешка в стрельбе по движущемуся противнику на большой дальности ведет к резкому снижению действительности огня.

16. В силу отсутствия единого централизованного методического руководства задерживается успешная реализация поставленных перед отделом задач.

17. Благодаря срыву опыта план квартала не был выполнен.

18. Рассмотрим ошибки, возникающие за счет ограниченности полосы выходного шума.

19. Аппаратура включается путем нажатия на кнопку.

20. Еще очень большие богатства морей остаются втуне.

**Упражнение 3.** В приведенных ниже предложениях отметьте стилистические недочеты. Ошибки устраните.

1. Сборка корпуса машины лимитируется из-за отсутствия некоторых деталей.

2. Для дыхательного рефлекса безусловный раздражитель выступает здесь в качестве условного, как и в приведенном выше.

3. Имеющиеся данные показывают, что более равномерный обжиг обеспечивают обычные лампы накаливания.

4. Можно думать, что после добавления к этим двум реакциям дыхательной по большей части можно было наблюдать иррадиацию возбуждения с дыхания на двигательный рефлекс.

5. Отсюда стало очевидным, что и при так называемом втором типе локализации условного торможения «выключенный» внушением условный раздражитель может одновременно иметь сигнальное значение для одних и потерять сигнальное значение для других ранее связанных с ним реакций.

6. Нельзя не учитывать и того обстоятельства, что из 28 животных с нарушенной перегородкой до конца опыта выжило всего лишь 16 животных

7. Когда мы систематизируем химические вещества, тогда химический подход будет совершенно правомерен, но когда мы систематизируем структурные типы, то от химического принципа следует совершенно отказаться.

8. Нельзя не учитывать того обстоятельства, что в случае применения ламповых печей контроль обжига можно производить по времени, подобрав его опытным путем по изменению окраски копии.

9. Кривые, изображенные на этом рисунке, показывают, что...

10. Результаты, полученные в анализе, приведены в таблице 3.

11. Железо в значительных количествах (15-20 г/л) способствует как получению матовых отложений, так и увеличению сопротивления электролита.

12. Собственно говоря, в настоящее время получено много данных. Эти данные говорят о влиянии внешнего поля на активность нервных клеток.

13.В книге описывается опытническая работа по шелководству.

14. Страховые платежи надо вносить не только в установленные сроки, но и досрочно.

15. Быстрое размножение вредителей во многом зависит от того, насколько упорно и планомерно ведется с ними борьба.

16. Следует отметить, что наряду с недостатками специалистов руководители больницы не заботятся об их бытовых нуждах.

17. Для точного приземления корабля в заданном районе важное значение имеет точность работы систем наведения не только на первой ступени, но и второй и последней ступенях.

- 18. Редактор попросил, чтобы рецензент посмотрел рукопись.
- 19. Надо очистить окна от грязи и запыленности.

20. Ведется работа по расширению мощности предприятия.

**Упражнение 4.** В приведенных ниже предложениях отметьте стилистические недочеты. Назовите вид ошибки в каждом предложении. Ошибки устраните.

1. На входе фильтра имеется процесс, представляющий собой шум с ограниченной полосой и который может быть выражен следующей зависимостью.

2. Были проверены карточки, служившие для учета и которые обычно находились у начальника лаборатории.

3. Последнее, над чем специалисты бились более получаса, это над вопросом об устройстве машины.

4. Главное, на чем настаивали сотрудники лаборатории, это на скорейшем проведении опытов.

5. Расстояния между электродами полупроводниковых приборов должны быть в сотни раз меньше, чем в лампах, и составляют единицы и даже сотни микрона.

6. Зная период времени между остановками одного и того же маятника, по известным уравнениям легко подсчитывается модуль упругости.

7. Этот факт делается понятным, исходя из наблюдаемого снижения синхронной клеточной активности на расстоянии от источника разрядов.

8. В случае резкого торможения может произойти опрокидывание автомобиля.

9. В целях наведения порядка в деле сбора и хранения огнеупорного лома и недопущения случаев вывоза лома в отвалы или расходования его не по назначению начальники участков обязаны проводить систематическое обследование предприятий.

10. В соответствии с вышеозначенными показателями встает вопрос о том, что надлежит сконструировать максимально удешевленный прибор.

11. Под влиянием удобрений можно добиться значительного повышения сахара в свекле, крахмала в картофеле.

12. Нередко на стройке вместо обычных, часто встречающихся печей часто ставят электропечи, которые поглощают много электроэнергии.

13. Надлежащее движение инструмента и элемента, подвергающегося обработке, обеспечивается электродвигателем и отдельными механизмами станка: коробкой скоростей, коробкой передач и целым рядом сменных зубчатых колес.

14. Данное предложение поддержала и одобрила подавляющая по своему абсолютному большинству группа слушателей.

15. Процесс длился очень долго и отнимал много времени.

16. В данной статье рассматривается анализ вопросов теории и практики коэффициента эффективности дополнительных капиталовложений.

17. После выхода из кабины дверь шахты необходимо плотно закрыть без удара при помощи ручки.

18. Для получения перфокарт изготовлено специальное приспособление в виде двух сопряженных между собой плит.

19. Для обеспечения уверенной фиксации момента компенсации используется обратная связь.

20. Смешанные полиамиды в отличие от однородных имеют значительно более широкие границы пластичности при переходе от твердого состояния в расплавленное.

Упражнение 5. В приведенных ниже предложениях отметьте стилистические недочеты. Найдите ошибки в построении предложений, устраните их.

1. Проект был отмечен премией и ученым советом института.

2. На заводах, фабриках и промышленных предприятиях испытывается новая машина.

3. Помимо недостатка продовольствия у исследователей не оказалось надежных помощников в столь сложном предприятии.

4. Для ликвидации производственного травматизма исключительное значение имеет укрепление производственной дисциплины, необходимо широко пропагандировать безопасные методы труда.

5. Заводная пружина промывается в бензине, затем протирается тряпкой, вводя ее внутрь витков пружины.

6. Пораженное место кислотой или щелочью необходимо быстро и осторожно протереть чистой тряпкой, бинтом или ватой.

7. Размещенный вокзал в центре города хорошо связан общегородским транспортом с пристанями и морскими вокзалами.

8. Это ценное свойство пластмасс дает большие преимущества перед металлами.

9. В целях облегчения заливания форм и во избежание несчастных случаев необходимо производить заполнение ковша металлом на 500 мм ниже края.

10. При наличии желания можно многое сделать по улучшению условий труда рабочих.

11. Это приводит к усложнению, запутыванию учета и увеличению издержек.

12. По окончании ознакомления с опытными образцами было разрешено их фотографирование и протоколирование.

13. В январе происходит икрометание у налима.

14. В данный рассматриваемый период крепнет школа кибернетиков-аграрников.

15. Дежурная служба усиленно ведет контроль за расходованием электроэнергии.

16. В новом здании на глазах у зрителя будет происходить подъем и опускание стола, открывание и закрывание рампы.

17. По линии оперативного анализа следует изучить появление брака в разрезе виновников его возникновения.

18. При скоростном заезде в рамках мотоциклетного состязания потерпел аварию Ганс Вебер.

19. Очень важным является использование для этой цели химикатов.

20. Со стороны отдельных сотрудников имеет место формальное отношение к своим обязанностям.

**Упражнение 6.** В приведенных ниже предложениях отметьте стилистические недочеты. Ошибки устраните. В каком тексте данные предложения уместнее по стилю?

1. Закон о перестройке школьного обучения был принят в целях дальнейшего улучшения качества воспитания подрастающего поколения.

2. Администрация довольна принятием мер.

3. В марте угольная промышленность продолжала снижение добычи угля.

4. Решение задач может быть проведено на основе достижения производительности труда, недостижимой без механизации.

5. Были сформулированы принципы обеспечения и управления качеством.

6. Препараты не следует применять у детей до 12 лет.

7. Температура воздуха может изменяться в направлении ее увеличения.

8. Возможны аллергические реакции к компонентам препарата.

9. Позднее Джерей представил типовую таблицу, в которой уделили значение многообразию аэродинамического формообразования KV30B0B.

10. В последние годы на европейском рынке появилась группа моделей, отличающаяся повышенной высотой.

11. Благодаря попаданию воды на боковые стекла автомобиля, а также на наружное зеркало заднего вида ухудшается видимость по сторонам.

12. Стремясь к достижению большого значения коэффициента прижимающей силы, был создан автомобиль формулы 1 Лотус 79.

13. При этом оказать влияние на высокую влажность воздуха не представляется возможность.

14. Для этого надо, чтобы расстояния были велики не только по сравнению с масштабами системы, но и по сравнению с длиной излучаемых системой электромагнитных волн.

15. На третьем уровне иерархической системы находятся отдельные системы, предназначенные для управления и контроля нескольких технологических параметров.

16. Определение процента растровой точки на фотопленке осуществляется денситометром, работавшим в проходящем свете.

17. Уловив момент поворота солнечного серпа, определено то время, когда произошла максимальная фаза затмения.

18. Электрон является основной элементарной частицей нашего мира и одной из главных структурных единиц материи.

19. Проблема электрона — одна из наитруднейших и еще до конца нерешенных проблем физики.

20. Первые опыты с релятивистскими пучками электронов в начале 20-го века, когда отсутствовали ускорители, были осуществлены посредством радиоактивного источника.

Упражнение 7. В приведенных ниже предложениях отметьте стилистические недочеты. Ошибки устраните.

1. Таким образом, все закономерности данного эффекта могут быть объяснены лишь исходя из основ квантовой теории рассеяния света.

2. У оптических спектров этих атомов имеются одинаковые структуры.

3. Для того чтобы рассмотреть томсоновское рассеяние света, хватит классического полхола.

4. При квантовомеханическом описании рассеяния света необходимо с помощью теории возмущений вычислить во втором приближении матричные элементы переходов, характеризующие вероятность рассеяния.

5. С появлением лазеров постановка опытов по экспериментальному наблюдению стала возможной (они - мощные источники света).

6. Рабочими телами квантовых генераторов и усилителей могут служить не только смеси газов и паров различных веществ, а также и твердые диэлектрики.

7. Зная электронную и ионную температуру, можно вычислить плотности...

8. Стенотермные животные — организмы, приспособленные к жизни в определенном температурном диапазоне и не переносящие сильные колебания.

9. Пик численности — максимальная численность популяции, достигаемая периодически в пределах нормы или выходящая за пределы при массовом размножении.

10. Дожди, содержащие серную, азотную и другую кислоту появляются в результате химического взаимодействия...

11. Разгрузку товаров производят на базе использования ленточного конвейера.

12. На современном этапе роль экономико-математических методов неизбежно расширяется с распространением новых персональных компьютеров, разработкой в сфере модельного и программного обеспечения.

13. Цель и задачи издания — научить на основе изучения экономических и математических методов и моделей проведение оценки эффективности функционирования производства.

14. В этой задаче коэффициент равен 0.79, что говорит о сильной тесноте связи между результатами и факторами.

15. Анализируя особенности лизинга, с достаточно высокой долей вероятности предполагается, что он несет огромный потенциал роста и может выступить катализатором обновления технологического парка субъектов хозяйствования.

16. Термообработка оказывает существенное влияние на молекулярную подвижность, упорядоченность структуры, на различные физические и химические свойства полимеров.

17. Назрела необходимость изучения существующей практики в республике по рассматриваемому вопросу конкуренции, необходимость анализа опыта зарубежных стран и принятия специального закона.

18. Особое значение при разработке модели занимает обоснование критерия оптимальности.

19. Даже если энергетического кризиса удастся избежать, мир рано или поздно неизбежно столкнется с исчерпанностью основных видов традиционного топлива.

20. В этих случаях имеет большую роль обслуживающий персонал, необходимый для сервисной поддержки устройства электропитания.

Упражнение 8. В приведенных ниже предложениях отметьте стилистические недочеты. Ошибки устраните.

1. Достаточно много случаев, когда надежные, неправильно установленные технические средства, либо их отсутствие, позволяют преступникам проникать в дом, офисы или квартиры.

2. Можно выделить следующие продовольственные подкомплексы: зерновой, молочный, мясной, картофелепродуктовый, льноводческий, картофелесахарный.

3. В этот же период появились Всесоюзный научно-исследовательский институт кибернетики и Главный вычислительный центр как головные организации по разработке и внедрению математических метолов и ЭВМ в сельском хозяйстве.

4. Статистическая зависимость следующего коэффициента регрессии показывает, что согласно таблицы фактор следует исключить из модели.

5. В тех случаях, когда исходные параметры задачи выражаются неточно, тогда применяются особые методы.

6. Моделирование коммерческих процессов в АПК требует меньше затрат времени, ибо за короткий промежуток периода времени можно просчитать на ПК различные возможные варианты решений.

7. Однако набрать потребное количество всех питательных веществ можно за счет нескольких видов кормов, что будет противоречить принципу необходимости разнообразия кормов в рационе.

8. Вместе с тем, следует признать, что практическая ценность отдельных моделей была неудовлетворительной, так как вне внимания оставался вопрос практической применимости.

9. Произошло органичное соединение в разрабатываемом проекте или оптимальной программе блока расчетов с блоком выдачи результатов, что позволило повысить не только популярность применяемых моделей, но и привело к облегчению освоения рассчитанных вариантов в практическую сферу.

10. В части удовлетворения потребностей потребителей является хотя и необходимой, но не единственной целью производственных и посреднических предприятий.

11. С точки зрения развития перспектив развития законодательства в рассматриваемой сфере можно отметить, что некоторыми авторами ставится вопрос о статуировании отдельной сферы правовых знаний - маркетингового права; перспективы решения данной проблемы достаточно позитивны, учитывая дальнейшее развитие рыночных механизмов, а также укрепление правовых основ экономической деятельности.

12. Очевидно, данные нормы тесно связаны с задачами маркетинга предприятий, связанных с продвижением качественного товара, обладающего конкурентоспособными преимуществами по сравнению с продукцией других стран.

13. Обучение будущих маркетологов должно включать вопросы содержания и практики правового обеспечения деятельности предприятия (организации).

14. К числу основных решаемых задач этого начального этапа относились и такие задачи: размещение и специализирование сельскохозяйственного производства; оптимизация состава машиннотракторного парка; определение рационального использования кормов; оптимизирование структуры стада; обоснование распределения минеральных удобрений и т. д.

15. Зависимость сельских хозяйств от случайных факторов требовали их учета для повышения реалистичности моделей.

16. Встает вопрос об оптимизации выбора с целью получения самых наилучших конечных результатов.

17. Сегодня существует множество направлений в плане установления коммерческих взаимосвязей по передаче ресурсов и обмену.

18. Внедрению методов и моделей оптимизации в рыночную экономику способствуют такие особые черты сельхозпроизводства, как сравнительная технологическая однородность и относительная обособленность объектов сельского хозяйства, связанная с меньшей зависимостью от смежников (имеется в виду, что во всех зонах и областях республики большинство производимой продукции совпадает, что предполагает составление типовых задач), так как часть ресурсов (корма, семена, молодняк для воспроизводства) ряд некоторых предприятий производят самостоятельно, что предполагает детальный реальный учет большинства явлений в разрабатываемой модели.

19. Так, например, случайным показателем является урожайность в задаче по оптимизации сочетания отрасли сельхозорганизации, которая зависит от погодных условий.

20. Для решения практических задач крайне важно поставить конкретную цель и в существенных аспектах обеспечить подобие модели оригиналу, с другой стороны, на не всегда адекватное поведение реальной системы влияет недостаточно большой уровень знаний исследователя.

Упражнение 9. В приведенных ниже текстах упростите синтаксическую структуру. Чем, на ваш взгляд, вызвана необходимость такой правки? Ответ обоснуйте.

# Tekcm 1

В связи с представлениями Вырвицкой, нам кажется целесообразным еще раз подчеркнуть отличительные особенности условнорефлекторного переключения. Если даже принять, что при условнорефлекторном переключении образуются просто разные комплексные условные рефлексы, как считает Вырвицкая, то за одним из компонентов такого комплекса - раздражителями экспериментальной ситуации — следует признать ряд особых отличительных черт, не говоря о его сложности в большинстве случаев.

# $Tekcm<sub>2</sub>$

Нельзя не отметить, что хотя и нельзя придавать большого значения амплитудным характеристикам, когда сравниваются результаты этих опытов, у нас создалось впечатление, что при применявшейся нами методике необходимы большие напряжения стимулов для вызова ДП, из-за шунтирования раздражающего тока, и что регистрировавшиеся ответы были меньшей амплитуды благодаря сопротивлению твердой мозговой оболочки.

## Текст 3

В этом плане представляет несомненный интерес показанное в этой работе одновременное возбуждение мышц-антагонистов, которое связано с точностным характером движения, и то, что, вырабатывая двигательный навык, антагонист участвует в координации движения, что проявляется в корригировании их путем притормаживания конечности.

## Текст 4

Необходимо отметить то обстоятельство, что, таким образом, было обнаружено, что выраженность эффекта раздражения мозжечка явно зависит от состояния возбудимости мотонейронов. Нельзя не учитывать, что повышение возбудимости в ядре, благодаря локальному возбуждению в неразрядившихся мотонейронах, которое было вызвано обусловливающим раздражением, затрудняло проявление тормозного влияния мозжечка, что делало эффект облегчающего влияния менее выраженным.

Так как состояние пониженной возбудимости в ядре углубляло угнетающее влияние мозжечка благодаря тому, что оба эффекта складывались, то это угнетающее влияние являлось условием, вероятнее всего, более выраженного эффекта облегчающего влияния, в то время как при сильном снижении возбудимости мотонейронов и слабом облегчающем эффекте раздражения мозжечка это облегчение активности мотонейронов могло бы скорее всего и не про-**ЯВИТЬСЯ** 

Отсюда можно сделать вывод о том, что эффект раздражения мозжечка на мотонейроны в различном состояния их возбудимости является результатом не только алгебраической суммации влияния мозжечка, но и наличного состояния возбудимости мотонейронов.

Упражнение 10. В приведенном ниже тексте устраните семантико-синтаксические нарушения в структуре изложения. Составьте предложения, содержащие следующие слова: проблемный — проблематический, стилевой — стилистический, основание — обоснование, эффектный — эффективный, сытый — сытный, первый — первичный, методичный - методический, огневой - огненный, статичный статический, экономичный — экономический, субъективный — субъективистский, героический — геройский. Обоснуйте выбор того или иного слова.

## Текст

Важным достоинством полиэтиленовых труб является их легкость.

Если 1 км стальных труб весит 12 000 кг, то 1 км полиэтиленовых труб такого же диаметра весит 680 кг, однако полиэтиленовые трубы в 1,5 раза дешевле медных и в 2,5 раза дешевле труб из нержавеющей стали.

Это очень важно.

Упражнение 11. В приведенных ниже текстах устраните ошибки в строе сложного синтаксического целого.

# Tekcm 1

Основные изменения методики выполнения операций связаны с переходом на новую временную диаграмму работы ЦУ, исключающую применение задержанных управляющих сигналов, и выполнением арифметического сложения и вычитания как асинхронных операций (операций местного управления).

Методика выполнения большинства операций претерпела лишь незначительные или непринципиальные изменения. Рассмотрение операций, методика выполнения которых требует дополнительных разъяснений (главным образом это относится к арифметическим операциям, логическим операциям и операциям сдвига), является содержанием следующей главы.

Для сокращения времени выполнения операций внесены существенные изменения в методику выполнения операций.

# Tekcm 2

При выполнении умножения открыта цепь сдвига из младшего (1го) разряда РСМ в старший (32-й) разряд Р2М. После выполнения умножения в РСМ расположены 32 старших, а в Р2М — 32 младших разряда произведения.

Дополнительный разряд РСМ при выполнении умножения, а также при нормализации произведения влево дублируют значения цифры 32РР2М, т. е. старшей цифры младших разрядов произведения. Обеспечивается возможность округления старших разрядов произведения...

После получения очередного остатка производится его сдвиг влево на один разряд. Значение очередного остатка удваивается.

Одновременно производится сдвиг частного на один разряд влево и по открытой при выполнении деления цепи сдвига инвертированного кода из ЗнРСМ в 1РР2М заносится очередная цифра частного. Особенностью такого выполнения деления является необходимость автоматического обеспечения первого вычитания делителя из делимого и занесения первой цифры в частное. Первая цифра частного позволяет еще до получения остальных цифр частного определить необходимость выполнения 33 или 34 тактов деления для получения 33 цифр частного (последняя цифра частного обеспечивает выполнение округления). Получение первой цифры частного производится до пуска схемы местного управления делением.

Первая цифра частного есть «1», т. е. делимое больше делителя или равно ему. Одновременно с пуском схемы местного управления делением производится увеличение порядка частного на единицу и выполняется 32 такта деления. Заранее производится нормализация частного на один разряд вправо.

Первая цифра частного есть «0», т. е. делимое меньше делителя. Выполняется 33 такта деления.

Упражнение 12. В приведенном отрывке отметьте, составляют ли абзацы логическое и синтаксическое единство, удачно ли деление на абзацы. Исправьте ошибки в соединении частей сложных предложений. Устраните ошибке в структуре абзацев.

Память электронной счетной машины из большого числа № одинаковых ячеек, пронумерованных каждая из которых от 0 до № 1. Причем номер ячейки называется ее адресом. Вследствие того, что каждая ячейка содержит число и двоичных разрядов, поэтому в ней может быть помещен набор из *п* нулей или единиц, или *п*-разрядное целое двоичное число, которое называется нами «словом».

Слово может быть использовано в качестве числа, как команда или другим способом. В ячейке памяти машины может храниться записанное слово и прочитываться любое число раз, когда в эту ячейку не придется записать новое содержимое. Хотя при хранении в ячейке предварительно стирается прежнее содержимое, но несмотря на это при чтении из ячейки слова оно без изменения там сохраняется. Рассмотрим использование слова как команды. Потому что арифметика каждой машины может выполнять определенное число операций, для работы машины необходимо расписать алгоритм решения задачи в виде последовательности таких элементарных операций. Такую последовательность называют программой, которая состоит из команд, каждая из которых содержит сведения об одной операции.

Упражнение 13. Ответьте на вопросы теста «Редактирование научного текста».

# 1. Что включает в себя работа редактора над языком произведений научного стиля?

1. Работу над собственно научным стилем, т. е. над стилевой дифференциацией языковых средств, над усилением их стилевой однородности.

2. Работу над стилевыми ошибками в тексте рукописи.

3. Работу над собственно научным стилем, т. е. над стилевой дифференциацией языковых средств, над усилением их стилевой однородности и работу над стилевыми ошибками в тексте рукописи.

## *2. Какой тип правки характерен для научного текста?*

- 1. Упрощение конструкций.
- 2. Усложнение конструкций.
- 3. Упрощение и усложнение конструкций.

# *3. На каком языковом уровне в научном тексте могут встретиться стилистические ошибки?*

1. На уровне слова, словосочетания, предложения и сложного синтаксического целого.

2. На уровне словосочетания.

- 3. На уровне предложения и сложного синтаксического целого.
- 4. На уровне слова.

#### *4. Каковы типичные ошибки в выборе слов в научных текстах?*

1. Неточное словоупотребление; неправильный выбор синонима, неразличение паронимов, использование архаизмов и канцеляризмов, неправильное употребление слов иноязычного происхождения; двусмысленность высказывания из-за неточного словоупотребления.

2. Неточное словоупотребление; неправильный выбор синонима, неразличение паронимов.

3. Использование архаизмов и канцеляризмов, неправильное употребление слов иноязычного происхождения.

4. Использование архаизмов и канцеляризмов, неправильное употребление слов иноязычного происхождения; двусмысленность высказывания из-за неточного словоупотребления.

#### *5. Какие слова являются синонимами в научных текстах?*

- 1. Выпрямитель и вентиль.
- 2. Проба и образец.
- 3. Квадратическое и квадратичное.
- 4. Частота и частотность.

## *6. Какие из перечисленных слов обозначают процесс?*

- 1. Смазывание, регулирование, изнашивание.
- 2. Смазка, регулировка, износ.

3. Смазывание, регулирование, изнашивание, износ.

# *7. Какие слова являются синонимами в научных текстах?*

- 1. Емкость и объем.
- 2. Прочность и крепость.
- 3. Стабилотрон и стабиловольт.
- 4. Плоскость и поверхность.

# *8. Какое словосочетание будет неправильным?*

- 1. Ясность ума.
- 2. Свежесть ума.
- 3. Умственная свежесть.
- 4. Ясный ум.

# *9. Выберите правильное словосочетание.*

- 1. Пить лекарство и принимать молоко.
- 2. Принимать лекарство и молоко.
- 3. Принимать лекарство и пить молоко.

# *10. Найдите неправильное словосочетание.*

- 1. Заслужил широкую известность.
- 2. Заслужил славу.
- 3. Приобрел известность.
- 4. Получил известность.

# *11. В каком предложении нарушено согласование сказуемого с подлежащим?*

1. Большинство сдало отчеты о научной работе с опозданием.

2. Часть группы поставила эксперимент самостоятельно.

3. Большинство художников-импрессионистов было пленниками цвета.

# *12. В каком предложении не нарушены нормы согласования определения с определяемым словом?*

1. Талантливая хирург Меркулова провела много сложных операций.

2. Пережитые в начале опыта страх или мгновенный испуг уже через минуту показался смешным.

3. Группа ученых расположилась у горы Магнитной.

# *13. Найдите нарушение норм управления.*

1. Преимущества над кем-нибудь, превосходство над кем-нибудь.

2. Преимущества перед кем-нибудь, превосходство перед кемнибудь.

3. Преимущества перед кем-нибудь, превосходство над кемнибудь.

## *14. Выберите правильную пару антонимичных предлогов.*

- 1. От к, из в.
- 2. От в, из к.

3. От — к, из — в.

#### *15. Найдите предложение с ошибкой.*

1. Содержание заключительного инструктажа заблаговременно планировать невозможно, так как оно конкретизируется во время урока.

2. Образование долины Днепра относится к отдаленному времени.

3. Оснащение фабрики автоматизирующими устройствами способствует повышению качества продукции.

## *16. Найдите предложение с ошибкой.*

1. В книге подробно рассмотрены возможные области технического применения плазмы.

2. Прививки надежно предохраняют детей от заболеваемости дифтерией.

3. Почва под малину должна быть хорошо удобрена.

#### *17. Найдите предложение без стилистических ошибок.*

1. Строители сдали производственный корпус с недоделками, а теперь приходится собирать плоды.

2. Ученый уважал своих предшественников и воздавал должную дань их трудам.

3. В кабинете эстетики лучше всего использовать аппараты с электрическим воспроизведением звука.

# РАБОТА РЕДАКТОРА НАД ТАБЛИЦАМИ В РУКОПИСИ

При работе с таблицами рукописи научно-технического издания редактору необходимо руководствоваться основными правилами и требованиями, сформулированными А. Э. Мильчиным в издании «Справочная книга издателя и автора». Основные правила по редакторской подготовке таблиц можно изложить в виде следующих тезисов.

### Основные требования к содержанию таблиц

1. Существенность и полнота показателей, характеризующих явление, предмет, процесс.

2. Существенность, а не случайность признаков, по которым сопоставляются данные.

3. Сопоставимость данных.

4. Наличие всех данных, позволяющих пользоваться таблицей.

5. Существенность признаков группировки данных в таблице.

6. Достоверность включенных в таблицу данных и приемы их контроля (проверка закономерности изменения данных в строках и графах таблицы, подведение итогов, соотнесение связанных по смыслу или повторяемых в таблицах данных).

7. Систематичность расположения данных в строках и графах таблицы, понятная для читателя.

8. Соответствие тематического заголовка содержанию таблицы.

9. Соответствие содержания таблицы ее задаче.

10. Определенность табличных данных при количественной группировке.

#### Приемы оценки логичности построения таблиц

1. Соответствие места основных частей таблицы их логическому значению

2. Логическая соподчиненность элементов.

# Приемы перестройки таблиц ради их экономичности и на-**ГЛЯЛНОСТИ**

1. Вывод необязательных данных таблицы за ее пределы.

2. Распределение подлежащих между боковиком и головкой.

- 3. Объединение одинаковых таблиц, стоящих рядом.
- 4. Устранение лишних граф.
- 5. Сдваивание, страивание таблиц.

6. «Перевертывание таблиц».

7. Деление таблицы на несколько самостоятельных.

8. Объединение граф.

9. Перемена местами ярусов головки.

## **Приемы перестройки таблиц ради удобства их чтения**

1. Рациональный порядок расположения граф и строк (сопоставляемые данные должны располагаться рядом, а не перемежаться другими данными).

2. Перестройка поперечной (лежачей) таблицы в продольную.

3. Упрощение головки переносом ряда показателей в прографку.

4. Единообразие построения однотипных таблиц.

## **Приемы упрощения и сокращения заголовков граф**

1. Устранение повтора тематического заголовка.

2. Вынос повторяющихся элементов в верхний ярус или в тематический заголовок таблицы.

3. Устранение необязательных ярусов.

4. Перенос части многословных заголовков граф в тематический заголовок, основной текст или подтабличное примечание.

5. Устранение лишних слов (наименование, название, число, штук, человек).

6. Перевод числительных в цифровую или смешанную форму.

7. Объединение двух граф в одну для нормального расположения заголовков граф.

## **Редакционно-техническое оформление заголовков граф**

1. Элементы одного заголовка располагают в таком порядке: словесное определение, буквенное обозначение, обозначение единицы, указание об ограничении (от, до, не более, не менее). *Например*: Длина *l*, м, не более.

2. Оставлять ячейку головки над боковиком пустой нежелательно, так как заголовок в ней помогает читателю быстрее ориентироваться в таблице.

3. Деление ячейки над боковиком косой линейкой допустимо лишь при очень сложной, многоярусной головке, когда нельзя упростить ее другими приемами.

4. Графа *Номер по порядку* допустима только в случаях, когда понадобится ссылка на строки таблицы.

5. Употребление прописных и строчных букв. В одноярусной головке все заголовки пишутся с прописной буквы. В многоярусной головке заголовки верхнего яруса пишутся с прописной буквы, а заголовки последующих ярусов — с прописной, если они грамматически не подчинены стоящему над ними заголовку верхнего яруса, и со строчной, если грамматически подчинены стоящему над ними заголовку.

6. Нумерация и литерация граф применяется, когда на графы надо делать ссылки в тексте. Неприменима в качестве замены заголовков граф в продолжении таблицы на последующих полосах. В статистике графы боковика принято обозначать прописными буквами русского алфавита, а остальные графы — арабскими цифрами.

7. В продолжении таблицы на новой полосе головку требуется повторить, чтобы не затруднять чтение таблицы.

## **Приемы сокращения и упрощения заголовков боковика**

1. Вынос общих слов или элементов в заголовок над боковиком.

2. Устранение повторяемых слов.

3. Вынос общих для нескольких заголовков слов в заголовок высшей ступени.

## **Редакционно-техническое оформление боковика**

1. Соединительный заголовок *В том числе* обязателен во всех случаях, когда после строки с суммарными данными следуют строки, содержащие лишь часть слагаемых этих сумм.

2. Заголовок *Итого* ставят к строке с частным итогом, а заголовок *Всего* — к строке с общим итогом (включающим частные).

3. Грамматическая форма заголовков — И. п. ед. или мн. ч., за исключением случаев, когда заголовки грамматически подчиняются заголовку над боковиком, который требует постановки заголовка в косвенном падеже.

4. Заголовки первой или единственной ступени принято писать с прописной буквы. Заголовки подчиненных ступеней — со строчной буквы, если они грамматически подчиняются старшему заголовку, и с прописной, если грамматически самостоятельны. Заголовок *В том числе —* с прописной буквы, а заголовки после *В том числе —* со строчной.

5. Слова, повторяющие вышестоящий заголовок, заменяют кавычками по числу повторенных слов. Замена допустима только при условии, что заменяемое слово стоит непосредственно под тем же словом.

6. Замена повторяющегося текста словосочетанием *То же* применяется в нескольких вариантах.

*Полный повтор заголовка*. При повторении подряд многострочного заголовка боковика первый повторяющийся заголовок рекомендуется заменять словосочетанием *То же*, а последующие — кавычками.

Частичный повтор заголовка. Если повторяется только часть заголовка, а другая его часть меняется, то повторяющуюся часть можно заменить сочетанием То же.

7. Отточие не является обязательным. Решение ставить или не ставить отточие должно быть единым для всей книги. Недопустимо проставлять отточие: после многострочного заголовка при выравнивании табличной строки по его верхней строке; после чисел в цифровой форме, составляющих боковик; если после заголовка боковика умещается меньше трех точек.

#### Приемы упрощения прографки

1. Вынос общих данных за пределы прографки. Данные, общие для каждой ячейки графы, выносят в заголовок графы; данные, общие для всех ячеек таблицы, - в ее тематический заголовок.

2. Округление многозначных чисел. Это делается для того, чтобы упростить чтение таблицы. Округление противопоказано в тех случаях, когда читателю важно знать неокругленные числа. В случаях, когда округление не влияет на точность данных, принято округлять абсолютные числа так, чтобы они содержали не более четырех значащих цифр.

3. Объединение в одну ячейку нескольких ячеек с одинаковыми данными. Такой прием облегчает чтение и изучение таблицы.

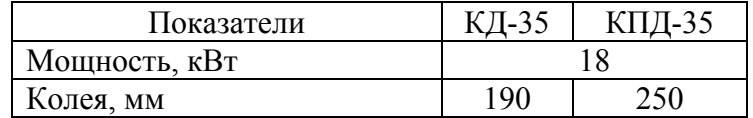

## Редакционно-техническое оформление прографки

1. Указание об отсутствии сведений: ставят многоточие (...) или пишут Нет свед. (сведений).

2. Указание об отсутствии явления: если явление не наблюдается, т. е. нет и не будет возможности проставить в ячейке какие-либо сведения, то взамен ставят тире (-).

3. Расположение чисел в графах.

Числовые значения одной величины располагают в графах так, чтобы единицы находились под единицами, десятки — под десятками и т. д. Числовые значения неодинаковых величин выключают в графах посередине.

4. Расположение строк по отношению к многострочным заголовкам боковика.

Все строки прографки из *однострочных элементов* ровняют по последней строке заголовка боковика. Строки прографки с *многострочными текстовыми элементами* ровняют по верхней строке заголовка боковика.

5. Нерекомендуемые случаи замены текста таблицы кавычками.

Не принята замена кавычками: 1) цифр и знаков; 2) обозначений единиц величин; 3) аббревиатур; 4) сокращенных обозначений нормативных документов (ТУ, ГОСТ, ОСТ) с номерами; 5) повторяющегося текста при переносе на новую полосу.

## **Основные требования к анализу таблицы в тексте**

1. В тексте, анализирующем или комментирующем таблицу, необходимо не пересказывать ее содержание, а формулировать основной вывод, к которому подводят табличные данные, или подчеркивать какую-нибудь их особенность, или вводить дополнительные данные, резче выявляющие закономерности, выводимые из таблицы.

2. Комментарий к таблице и анализ ее в тексте должны отвечать фактическому и смысловому содержанию таблицы, не вступать в противоречие с ним.

С редакционно-издательской точки зрения **выводом** следует называть не всякую таблицу без линеек, а лишь такой организованный в колонки и строки материал, который не разделен линейками и непосредственно продолжает текст, входит в синтаксический строй одного из предложений. Например:

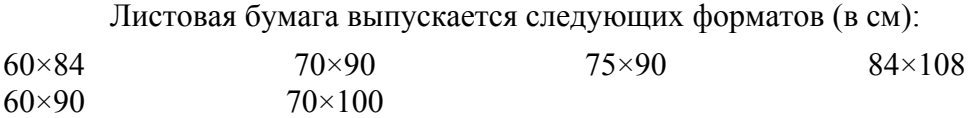

#### **Особенности вывода**

1. Вывод содержит небольшое число колонок, чаще всего две.

2. Как правило, у вывода нет тематического заголовка, заголовка над боковиком, не озаглавлены во многих случаях и его колонки.

3. Выводы не нумеруются, поскольку они продолжают текст, к ним относящийся.

4. По сравнению с таблицами выводы просты в наборе и занимают меньше места.

## **Условия предпочтительности вывода перед таблицей**

1. Когда головка в таблице ничего не добавляет к тому, что читатель узнал из предшествующего текста.

2. Когда головка требует много места по своей форме, в то время как в прографке всего одна или две строки.

Перестройка таблиц чрезвычайно трудоемка и требует хорошо развитого пространственного воображения. Ведь для того чтобы нерационально построенную таблицу можно было исправить, ее необходимо переписать или заново набрать на компьютере. Если таких таблиц в рукописи много, то придется только на их редакционноиздательскую обработку потратить много времени. Поэтому в случае, когда предстоит выпустить издание с большим количеством сложных таблиц, прежде всего следует выяснить, насколько автор владеет техникой их построения. Для этого надо попросить его представит образцы построенных им таблиц для будущего издания или аналогичных из ранее вышедших книг. Если среди образцов таблиц окажется много построенных нерационально, то уже на стадии подготовки рукописи ознакомить автора с основными требованиями, предъявляемыми к табличному материалу.

**Упражнение 14.** Проанализируйте таблицы. Необходима ли правка? Оцените достоверность включенных в таблицу данных.

|         |         |         | .       |         |         |
|---------|---------|---------|---------|---------|---------|
| 1800 г. | 1850 г. | 1900 г. | 1950 г. | 1960 г. | 1965 г. |
| 906     | .171    | 1608    | 2508    | 2290    | 3250    |

**Население земного шара**

| при удельном сопротивлении грунта в Ом^м |      |      |      |                |                |      |      |      |      |                |
|------------------------------------------|------|------|------|----------------|----------------|------|------|------|------|----------------|
| Число вер-<br>тикальных<br>электродов    | 10   | 20   | 30   | 40             | 50             | 60   | 70   | 80   | 90   | 100            |
| 2                                        | 0,8  | 1,6  | 2,4  | 3,2            | 4              | 4,8  | 5,60 | 6,4  | 7,2  | 8              |
| 3                                        | 0,5  |      | 1,5  | $\overline{2}$ | 2,5            | 3    | 3,50 | 4    | 4,5  | 5              |
| $\overline{4}$                           | 0,4  | 0,8  | 1,20 | 1,6            | $\overline{2}$ | 2,4  | 2,80 | 3,2  | 3,5  | $\overline{4}$ |
| 5                                        | 0,32 | 0,64 | 0,96 | 1,28           | 1,6            | 1,92 | 2,24 | 2,56 | 2,88 | 3,2            |
| 6                                        | 0,27 | 0,54 | 0,81 | 1,08           | 1,35           | 1,62 | 1,89 | 2,16 | 2,43 | 2,7            |
| 7                                        | 0,24 | 0,48 | 0,72 | 0,96           | 1,2            | 1,44 | 1,68 | 1,92 | 2,16 | 2,4            |
| 8                                        | 0,21 | 0,42 | 0,63 | 0,84           | 1,05           | 1,26 | 1,47 | 1,68 | 1,89 | 2,1            |
| 9                                        | 0,19 | 0,38 | 0,57 | 0,76           | 0,95           | 1,14 | 1,33 | 1,52 | 1,71 | 1,9            |
| 10                                       | 0,17 | 0,34 | 0,51 | 0,68           | 0,85           | 1,02 | 1,19 | 1,36 | 1,53 | 1,7            |
| 11                                       | 0,16 | 0,32 | 0,48 | 0,64           | 0,8            | 0,96 | 1,12 | 1,28 | 1,44 | 1,6            |
| 12                                       | 0,15 | 0,3  | 0,45 | 0,6            | 0,75           | 0,9  | 1,05 | 1,2  | 1,35 | 1,5            |
| 13                                       | 0,14 | 0,28 | 0,42 | 0,56           | 0,7            | 0,84 | 0,93 | 1,12 | 1,26 | 1,4            |
| 14                                       | 0,13 | 0,26 | 0,39 | 0,52           | 0,65           | 0,78 | 0,91 | 1,04 | 1,17 | 1,3            |
| 15                                       | 0,12 | 0,26 | 0,36 | 0,48           | 0,6            | 0,72 | 0,84 | 0,96 | 1,08 | 1,2            |

**Сопротивление растеканию заземляющих устройств в Ом при удельном сопротивлении грунта в Ом×м**

# Упражнение 15. Проанализируйте таблицы. Перестройте головки таблиц ради их экономичности и наглядности.

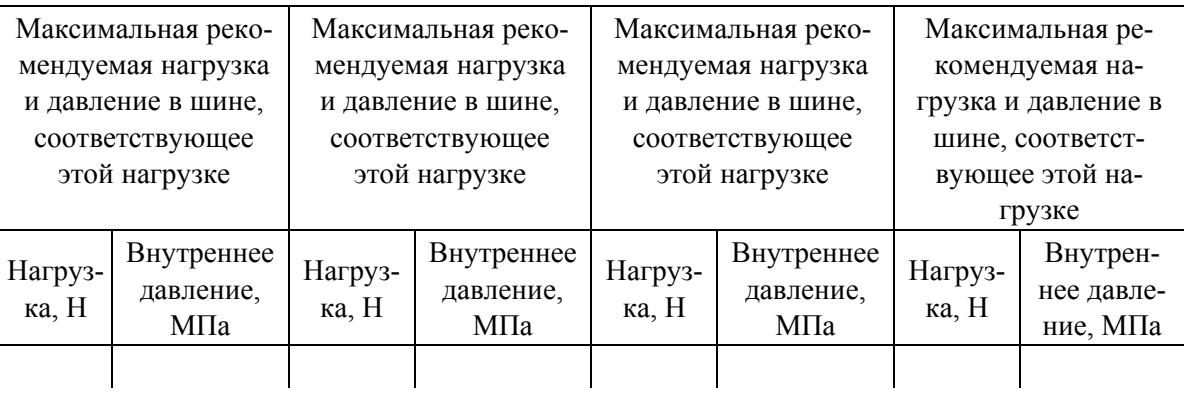

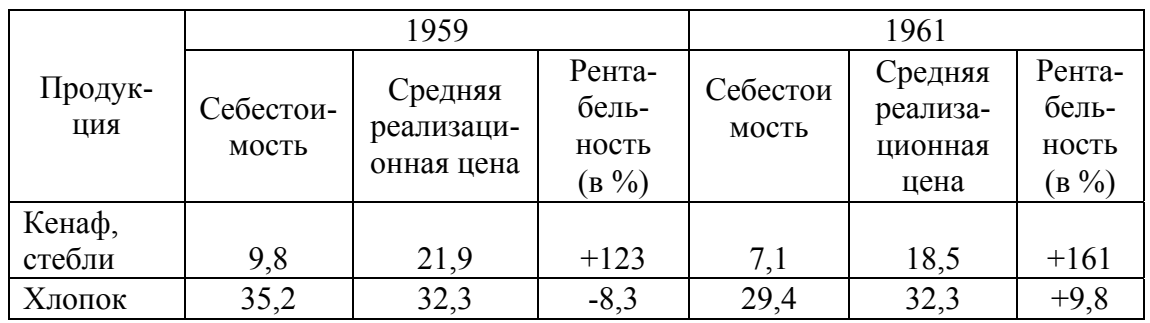

Упражнение 16. Объедините одинаковые таблицы, стоящие рядом. Обоснуйте необходимость такого объединения.

## Значение перепада оптических плотностей для оригиналов, воспроизводимых с линиатурой 27 и 34 лин./см

|              | Значение перепада в единицах оптической плотности |                   |                 |  |  |
|--------------|---------------------------------------------------|-------------------|-----------------|--|--|
| Вид бумаги   | Света                                             | Светлые и средние | Темные полутона |  |  |
|              |                                                   | полутона          | и тени          |  |  |
| Мелованная   | 0,05                                              | 0,10              | 0,40            |  |  |
| Типографская | 0,10                                              | 0,10              | 0,40            |  |  |
| l азетная    | 0.12                                              | 0.15              | 0,50            |  |  |

Значение перепада оптических плотностей для оригиналов, воспроизводимых с линиатурой 48 и 54 лин./см

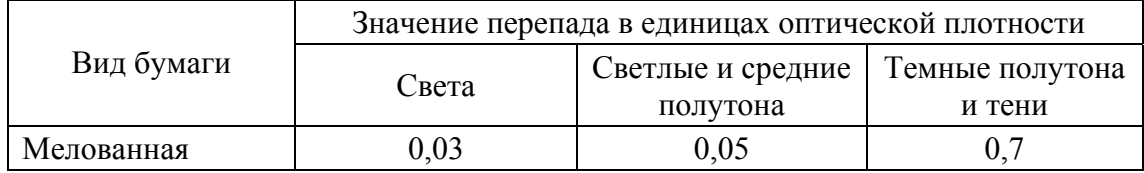

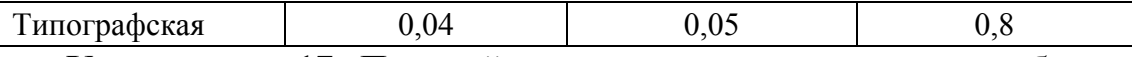

**Упражнение 17.** Поменяйте местами ярусы головки в таблице. Объясните необходимость такой замены.

## **Наибольшие значения** *l / b***, при которых не требуется проверки устойчивости балок из стали ст. 3**

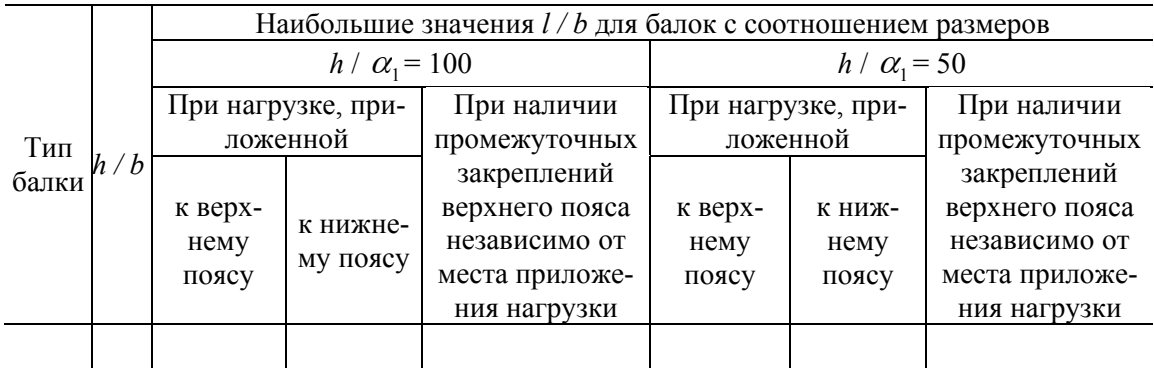

# **Упражнение 18.** Перестройте таблицы ради удобства их чтения.

**Число и соотношение общестроительных и специализированных организаций в разные периоды**

| Организации         | 1940 г. | 1960 г. | 1965 г. | 1968 г. |
|---------------------|---------|---------|---------|---------|
| Общестроительные:   |         |         |         |         |
| Число               | 2920    | 5196    | 6042    | 7430    |
| В % к общему числу  | 73      | 53      | 49      | 42      |
| Специализированные: |         |         |         |         |
| Число               | 1080    | 4556    | 6130    | 8364    |
| В % к общему числу  | 27      | 47      | 51      | 58      |
|                     |         |         |         |         |

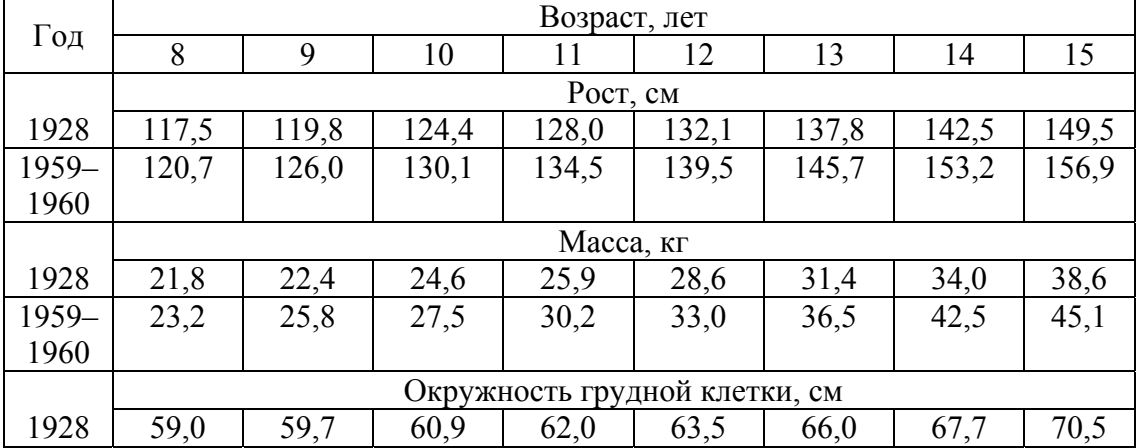

# **Физическое развитие школьников Киева**
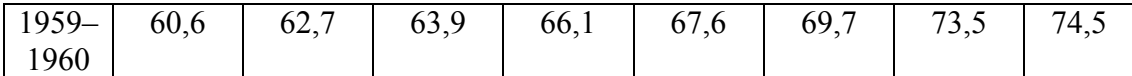

**Упражнение 19.** Устраните повтор тематического заголовка в таблице, повтор элемента таблицы.

# **Температура горячих мастик при приготовлении и применении, ºС**

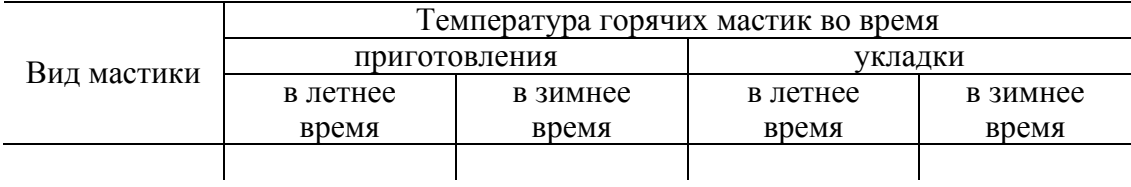

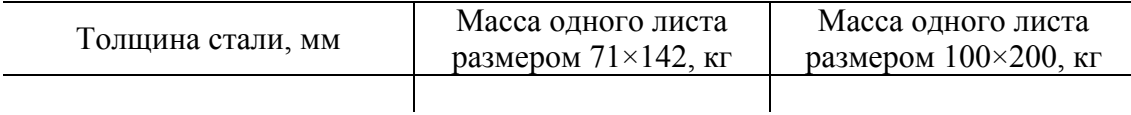

# **Упражнение 20.** Перестройте головки таблиц.

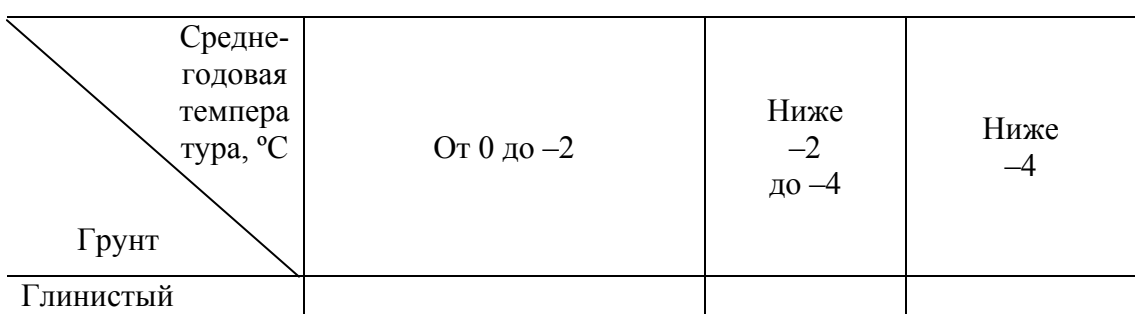

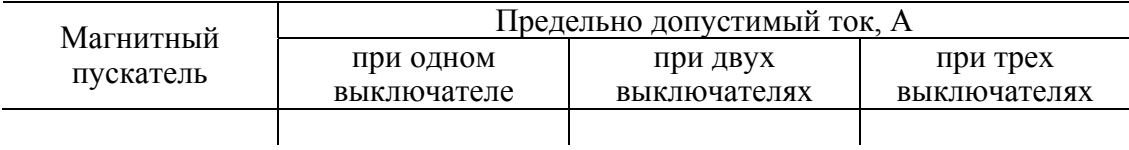

# **Слив нефтепродуктов в резервуары в зависимости от среднесуточной реализации и способа слива**

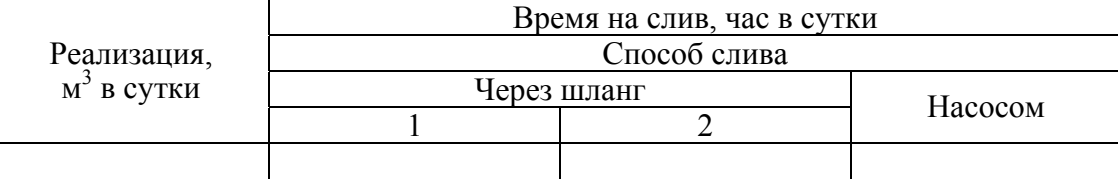

# **Площадь забоя, принимаемая на один бурильный молоток, м<sup>2</sup>**

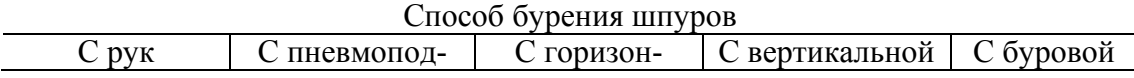

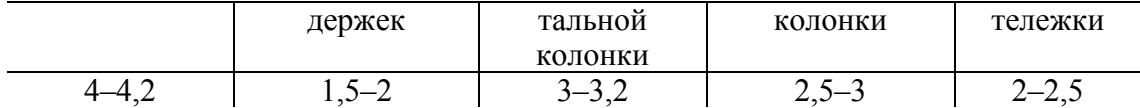

Упражнение 21. Проанализируйте таблицы. Какие именно ошибки они содержат? Какие элементы таблиц нуждаются в переработке и исправлении? Перестройте таблицы правильно.

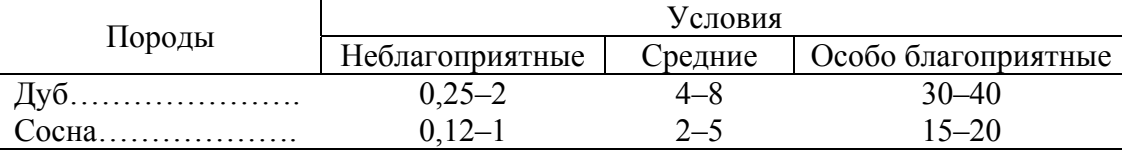

Таблица 1

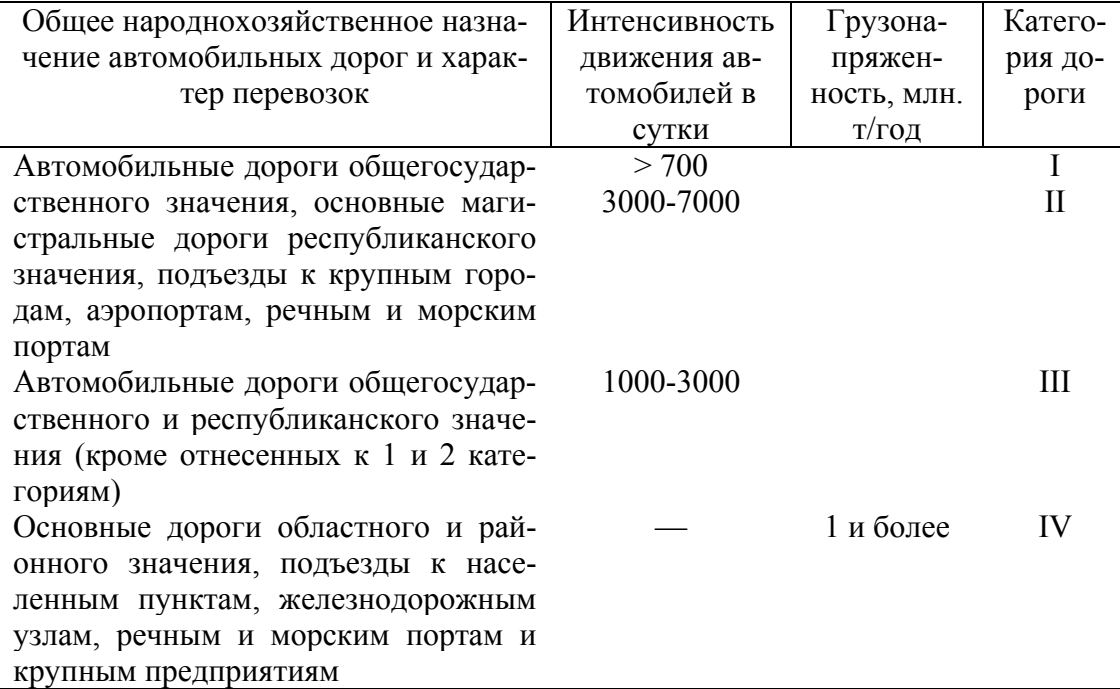

#### Категории автомобильных дорог

Таблица 2

#### Качественная характеристика углей Экибастузского месторождения

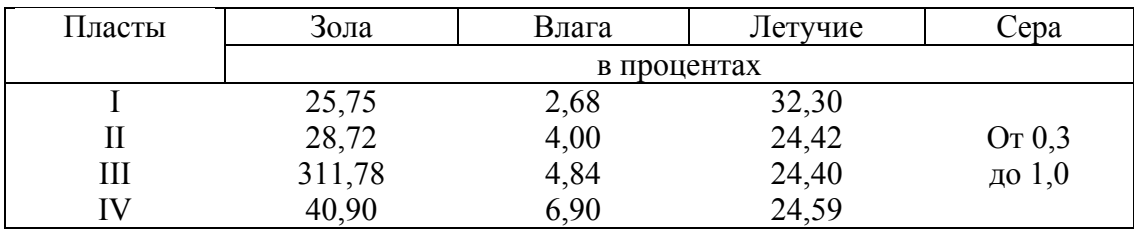

Таблина 3

# Поправочные коэффициенты по учету влияния крупнообломочного материала в рыхлых горных породах на расход ВВ

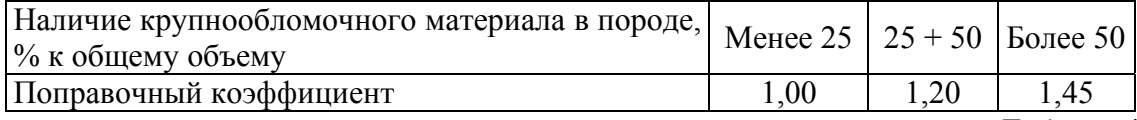

Таблица 4

Технические данные фидерных автоматических выключателей АФВ

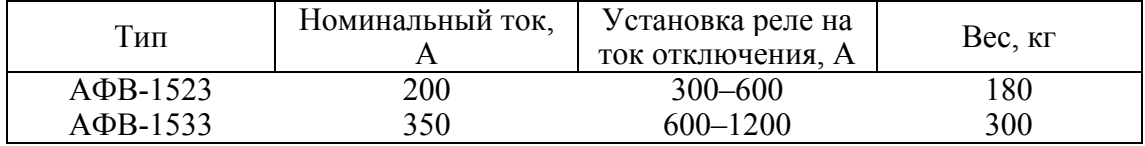

#### Таблица 5

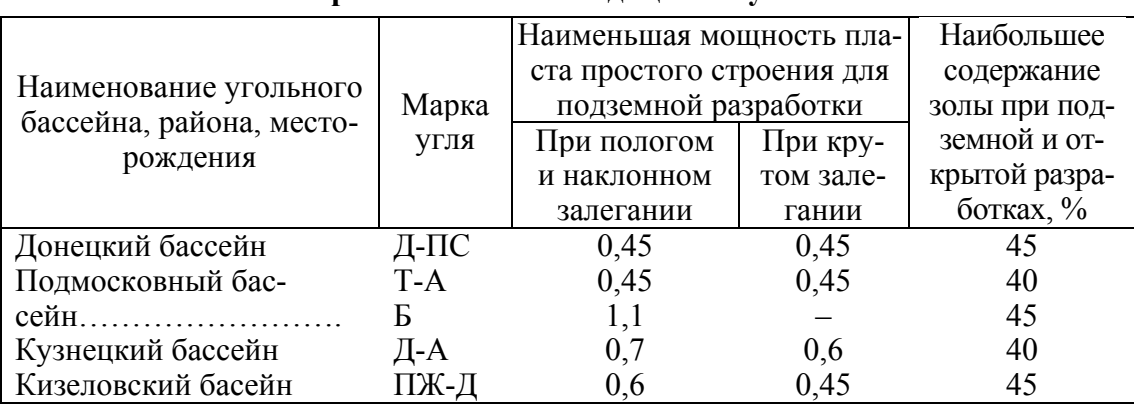

#### Промышленные кондиции на уголь

### Таблица 6

#### Размер и вес рельсов, применяемых в шахтах

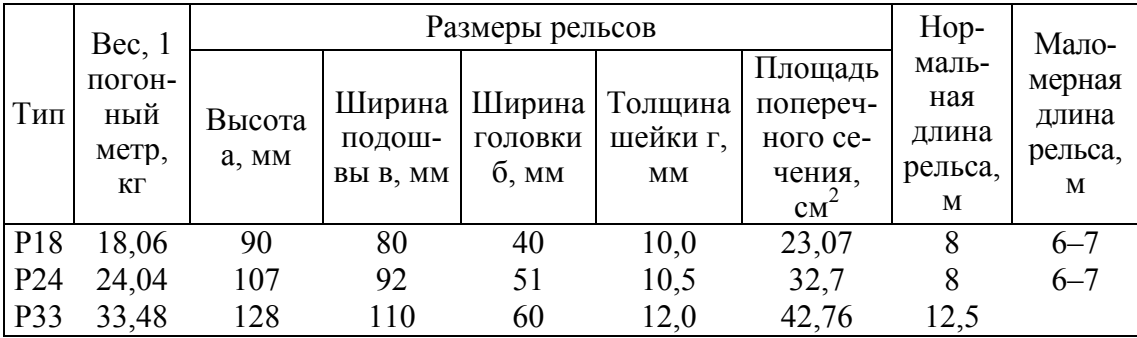

#### Таблица 7

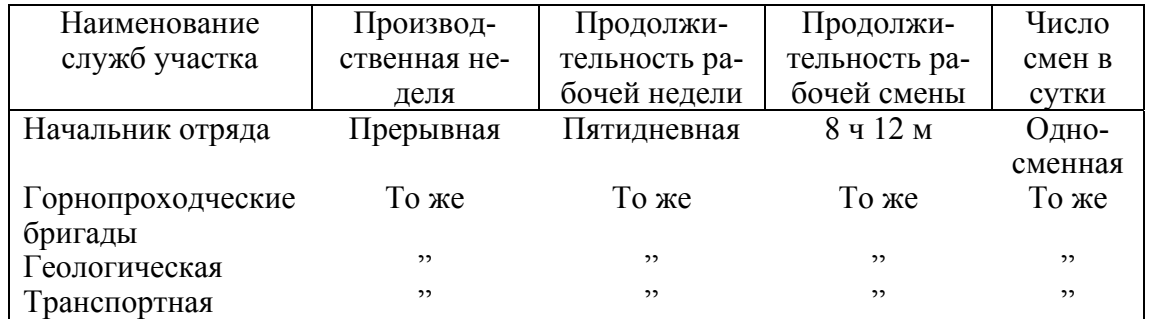

| Рабочие хозяйст- |  | ,,                           | ,,         |  | ,, |  |  |  |  |  |
|------------------|--|------------------------------|------------|--|----|--|--|--|--|--|
| венно-бытовые    |  |                              |            |  |    |  |  |  |  |  |
| службы           |  |                              |            |  |    |  |  |  |  |  |
|                  |  | Сторож склада ВМ Непрерывная | По графику |  | ,, |  |  |  |  |  |

Таблица 8

# **Расстояние между осями шпал и количество шпал на длину одного рельса**

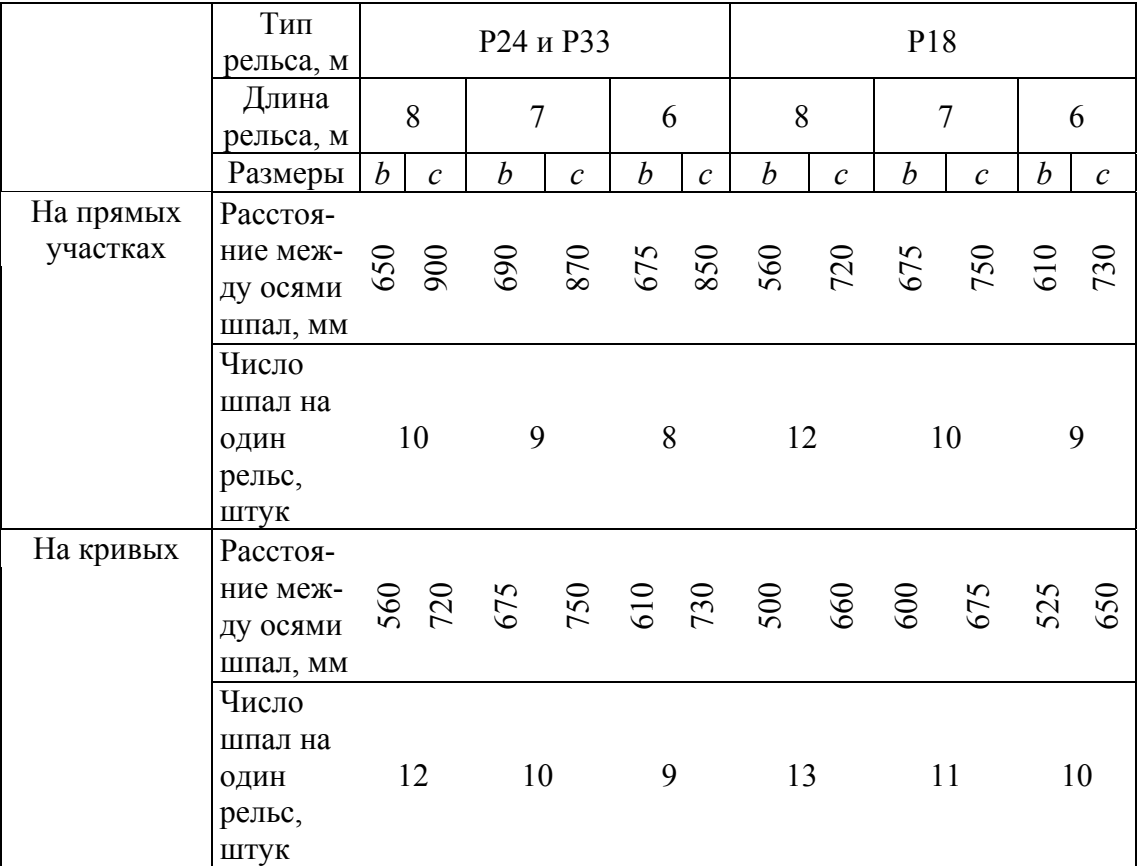

# Таблица 9

**Величина уширений на закруглениях выработок** 

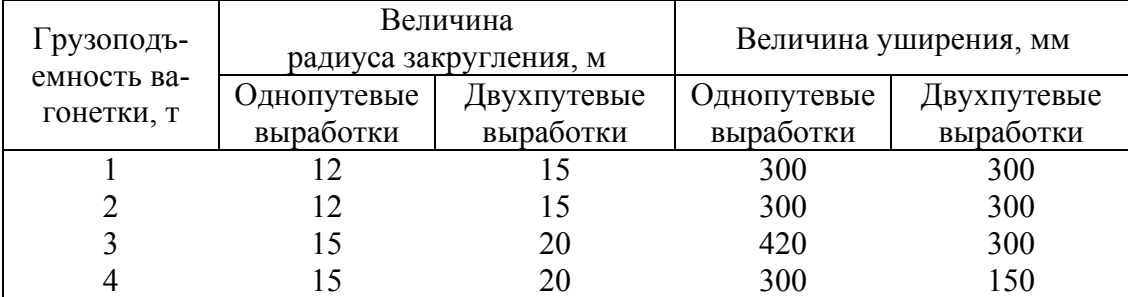

Таблица 10

**Значения показателей действия взрыва**

| - -<br>кмдо <sup>.</sup><br>$\mathbf{r}$ $\mathbf{r}$ $\mathbf{r}$<br>$\Pi$ <sup>O</sup><br><b>HODO</b><br>www<br>$ -$ |  | $-$<br>. . | ---<br> | __<br>$\sim$ |  | -- | -<br>---<br> |  |
|----------------------------------------------------------------------------------------------------|--|------------|---------|--------------|--|----|--------------|--|
|----------------------------------------------------------------------------------------------------|--|------------|---------|--------------|--|----|--------------|--|

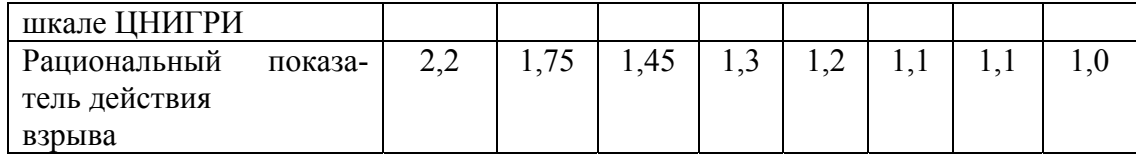

Таблица 11

# **Максимальная высота волны при погрузочно-разгрузочных работах**

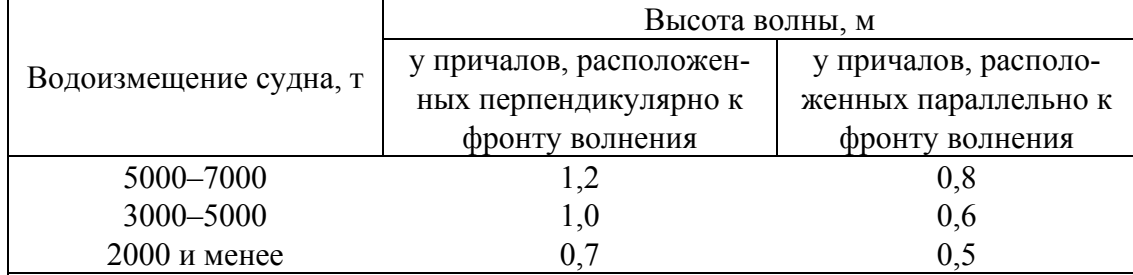

#### Таблица 12

# **Навигационный запас глубины в зависимости от осадки судна**

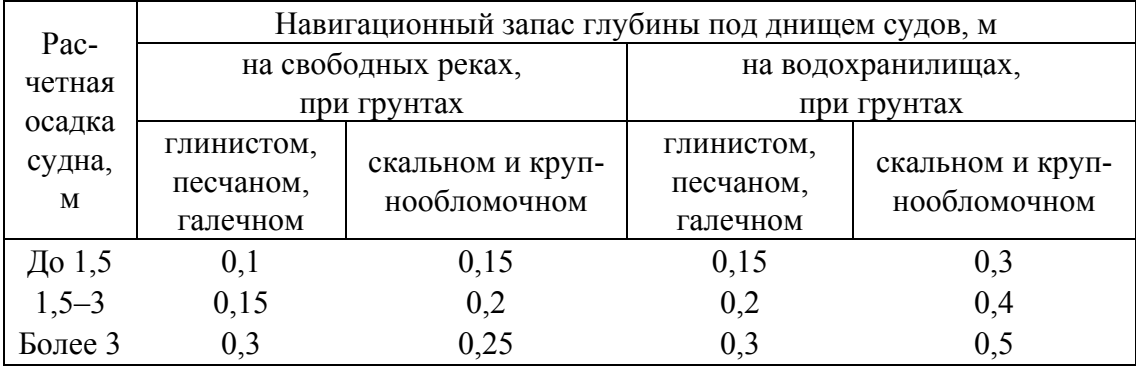

# Таблица 13

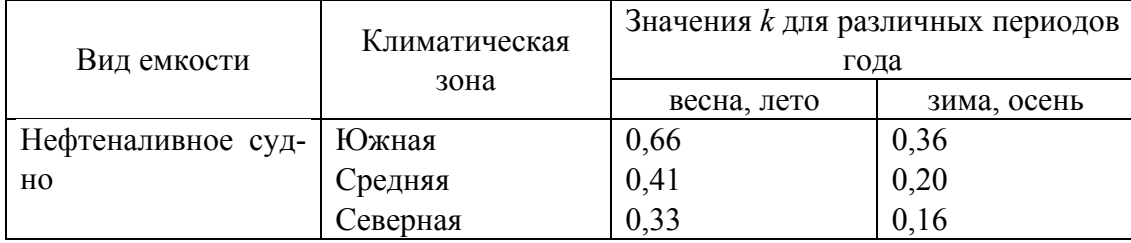

#### Таблица 14

# **Показатель температуры и силы ветра**

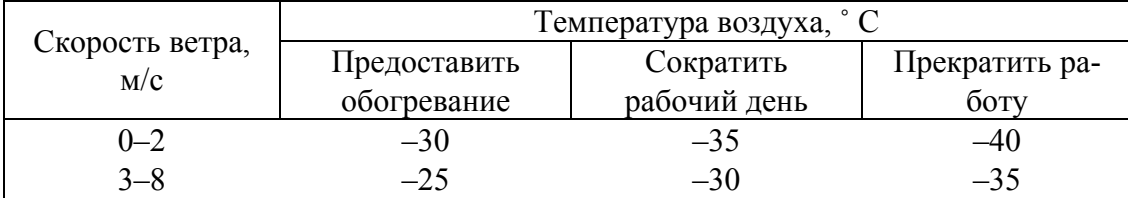

 $9-14$   $-15$   $-20$   $-25$ 

Примечание. В период с 1 декабря по 1 марта при скорости ветра 15 м/с и больше — работы прекращаются.

Таблица 15

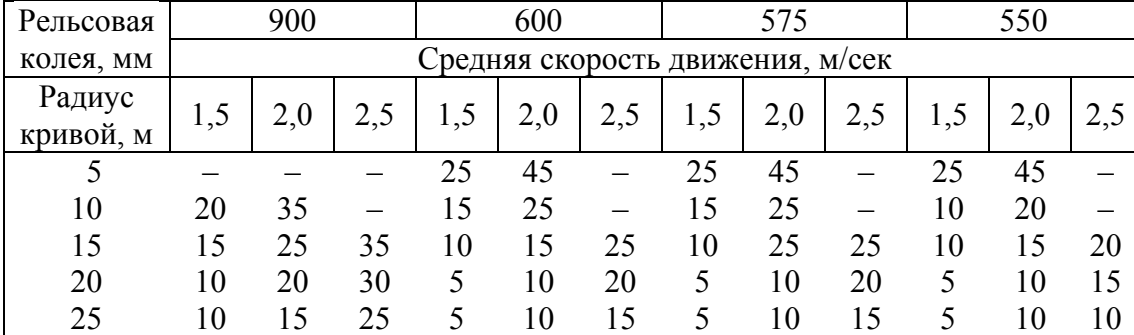

**Утолщения балластного слоя на кривых с внешней стороны шпал, мм**

Таблица 16

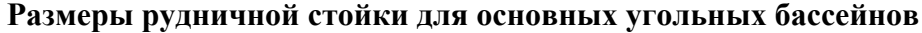

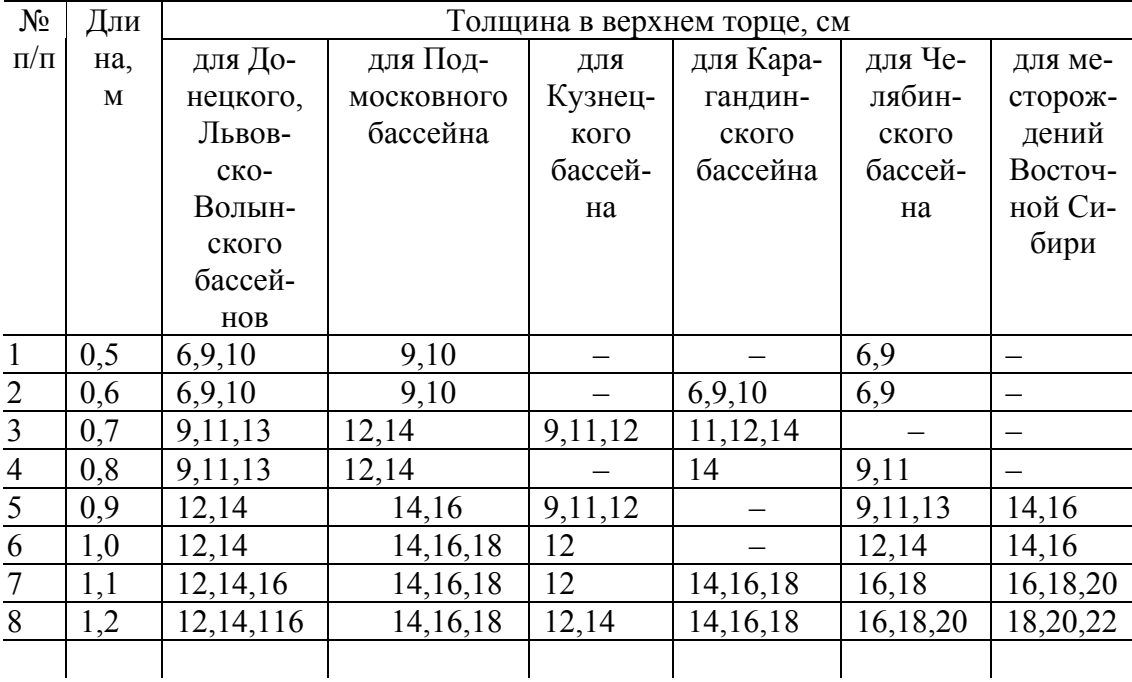

Таблица 17

# **Характеристика условий труда на рабочих местах горного участка**

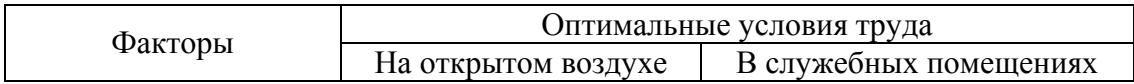

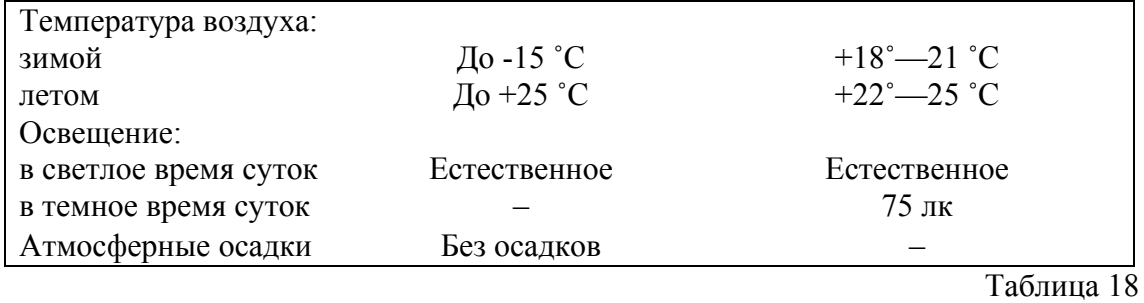

# **Техническая характеристика контейнерных АЗС**

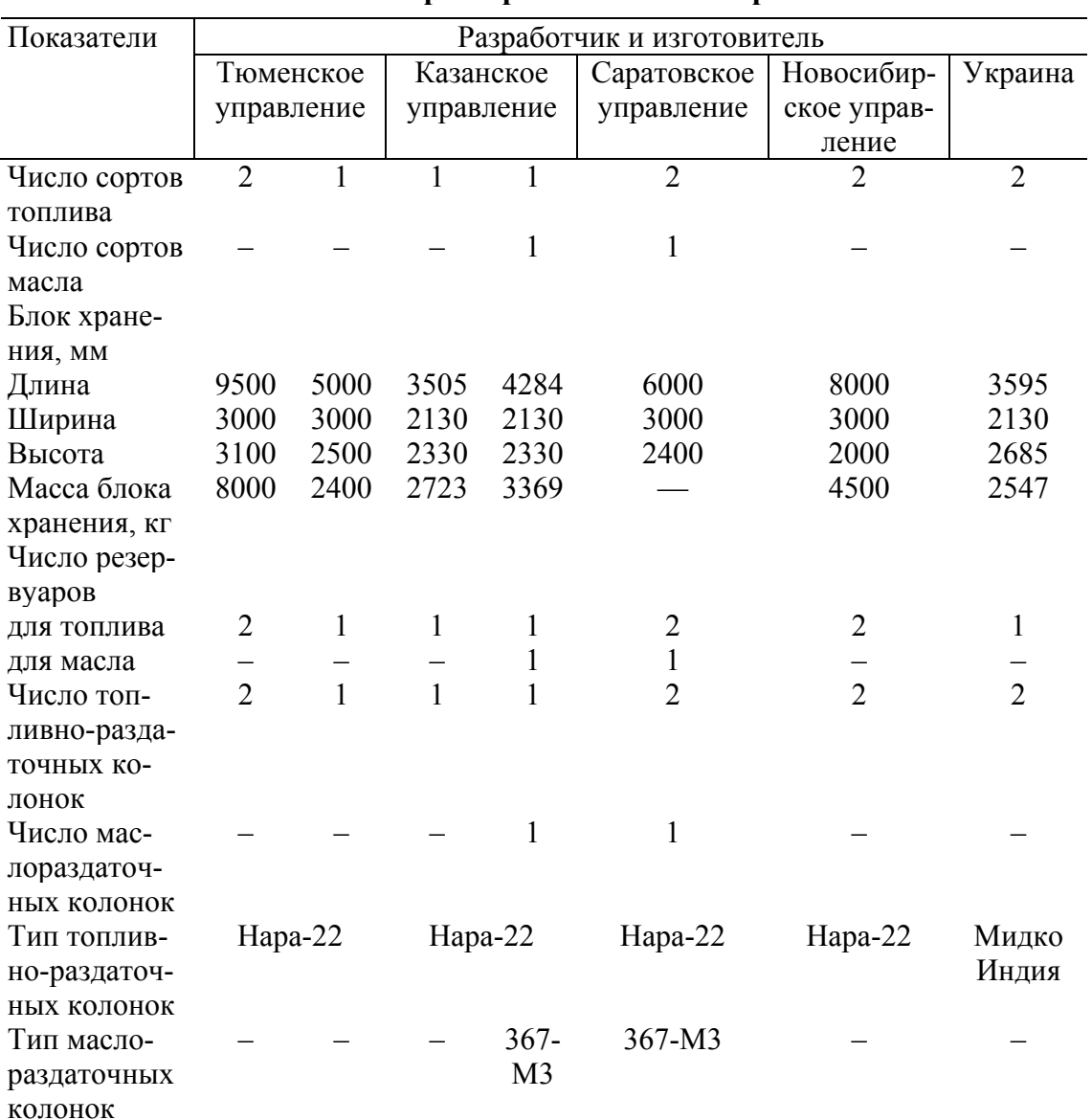

# Таблица 19

# **Диаметр шнуров (скважин) при взрывании зарядов рыхления**

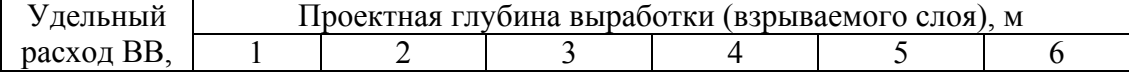

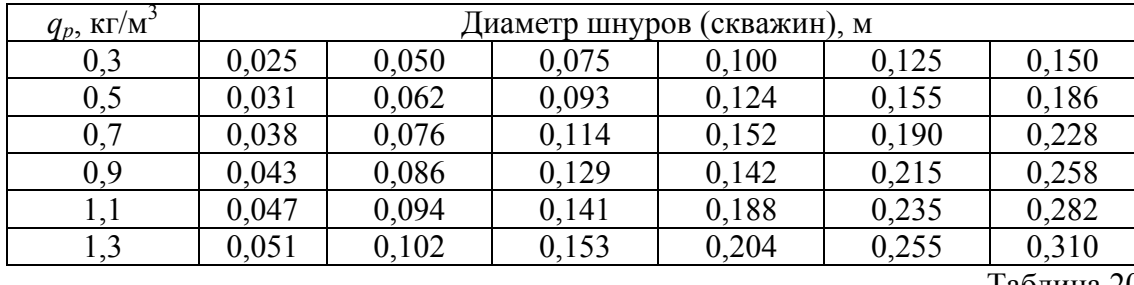

Таблица 20

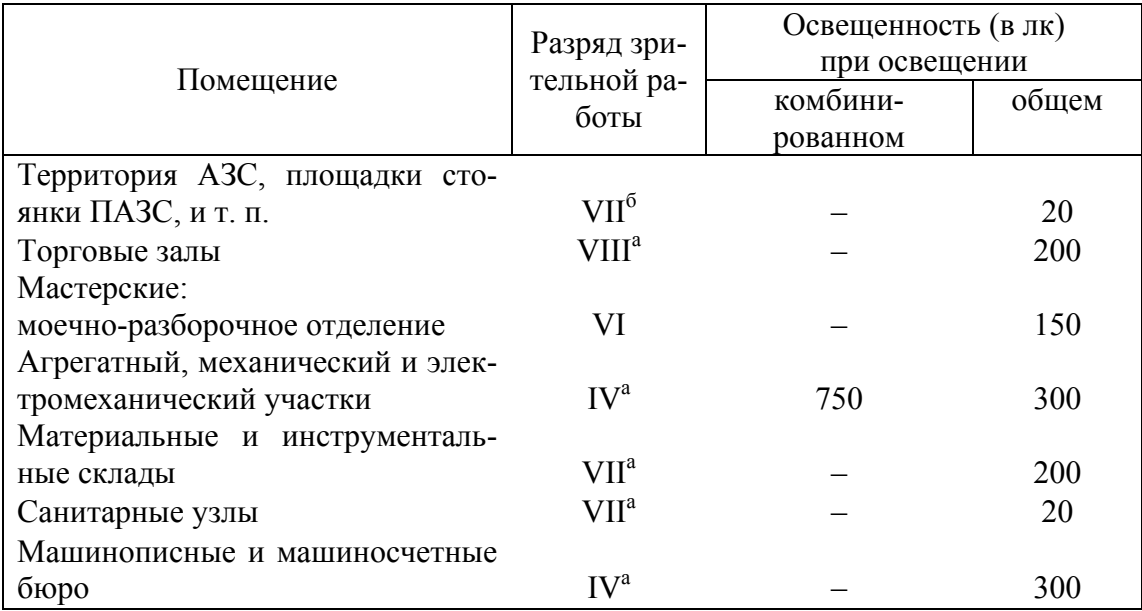

# Таблица 21

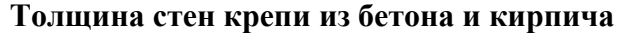

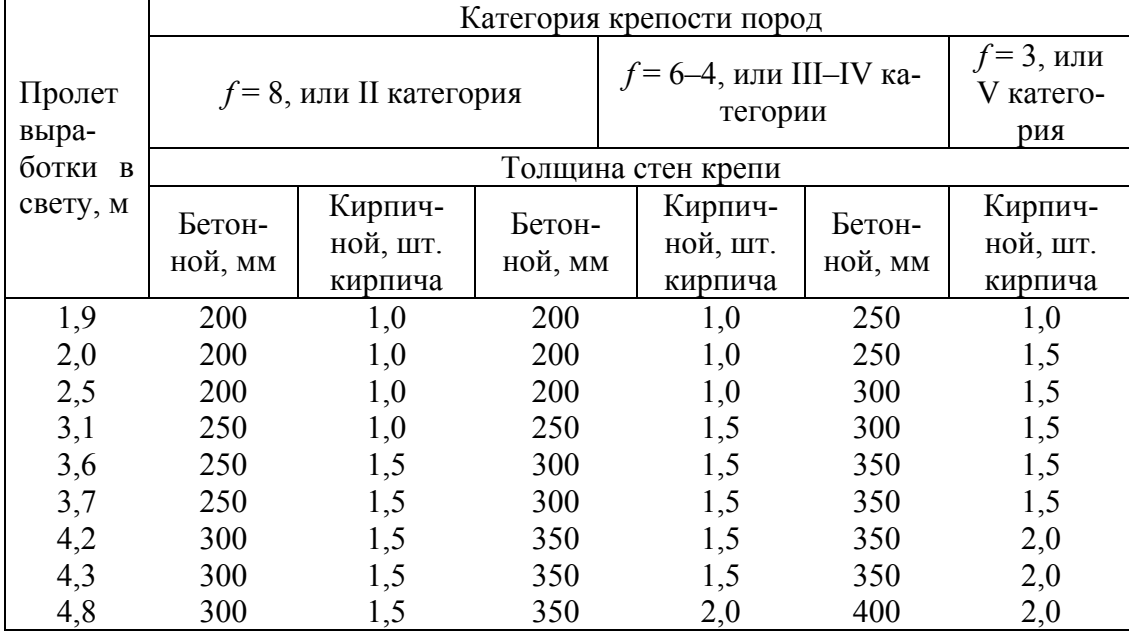

# **РАБОТА НАД КОРРЕКТУРОЙ ТЕКСТА**

При работе с рукописью редактору важно знать и уметь использовать корректурные знаки по ГОСТ 7.62-90. Стандартные корректурные знаки для правки корректурных оттисков представлены в книге А. Э. Мильчина «Справочник издателя и автора». Для закрепления знаний рекомендуется сначала пройти тест (упр. 22), а затем можно переходить к выполнению заданий по работе с корректурными знаками в отрывках из рукописей, представленных в следующих заданиях.

**Упражнение 22.** Ответьте на вопросы теста «Корректурные знаки» (сверить ответы с ГОСТ 7.62-90). В случае ошибочных ответов рекомендуется пройти тест еще раз.

1. Выберите знаки замены нескольких букв, знаков, слов.

1. 
$$
\Gamma \perp \Gamma \perp \Gamma \perp \top \perp \Gamma \perp \Gamma \perp \Gamma
$$

- $2.$  HHHMMHHHGUH
- 3.  $VAVAPA YVA B A A A C$
- 4. **LIFECTIFHHHHMM**

2. Как заменить прописную букву строчной?

- Знаком Феречеркивают Fn 1.
- ∲наком перечеркивают букву [3 2.
- 3. Знаком Перечеркивают Г п.
- 4. Знаком Перечеркивают Г п

3. Как заменить тире дефисом?

- оригинал $\pm$ макет  $\pm$ --1.
- оригинал $\pm$ макет  $\pm$  Т 2.
- 3. оригинал $\pm$ макет  $\pm$
- оригинал±макет ↓ = 4.

4. Как заменить строчную букву прописной?

- $\overline{A}$ наком перечеркивают букву  $\overline{B}$ 1.
- 2. Знаком Перечеркивают Fh.
- 3. Наком перечеркивают букву  $\begin{bmatrix} 3 \end{bmatrix}$
- 4. Наком перечеркивают букву [ 3

5. Выберите знаки замены отдельных букв и знаков.

- 1. HHHMMHHH $F$
- 2.  $VAVAPAYVAY$
- 3.  $TLFETAYATEXYA YA B Y$
- 4.  $T \perp F \vdash T J \perp F \perp F \vdash \ulcorner \ulcorner \vdash \vdash \mathbb{E}^{\circ} \vdash \ulcorner f \downarrow$

6. Выберите знак замены нескольких строк другими.

- 1.  $\otimes$
- 2.  $L$  $\neg$  $\neg$  $L$  $\neg$  $L$
- $3. 67 8$
- 4.  $\approx$

7. Выберите знаки вставки слова, словосочетания, строк.

- 1.  $TLFETLFEEPLcFE$
- 2.  $VAYAPAAYYA A Y A A$
- $3.$  HHHMMLHHH $F$
- 4.  $TLFETAYATEXYA YACYEY6$

8. Выберите знаки выкидки.

- 1.
- 2.

3.  $\boxtimes$ 4.  $\pm$ 

9. Выберите знак перестановки местами соседних букв, слов, строк.

1. 
$$
LT \rightarrow S
$$
  
\n2.  $HR \rightarrow G$   
\n3.  $\rightarrow T$   
\n4.  $\pi T$ 

10. Выберите знак перемены порядка нескольких слов.

1. 
$$
LT \rightharpoonup 5
$$
 2  
2.  $6^{\circ}$  8  
3.  $TT$ 

4.  $\Lambda$   $\Lambda$   $\Lambda$   $\Lambda$ 

11. Выберите знак перестановки слова, строки из одного места в другое.

1.  $\Lambda$   $\Lambda$   $\Lambda$   $\Lambda$  $2 + 12 + 12$  $3.629$ 4.  $)-1$   $-2$   $-3$   $-4$ 

12. Выберите знаки подвижки элемента вправо, влево, до нужного места.

1. 
$$
\mapsto
$$
  $\leftarrow$   $\leftarrow$   $\$ 

13. Выберите знак абзацного отступа.

- $1. \infty$ 2.  $\subset$
- $3. \quad Z$
- 4.  $\sigma$   $g$

14. Выберите знак соединения абзацев.

- 1.  $-\epsilon$ 2.  $\sim$
- 3. 4.

15. Выберите знак выключки строки посередине.

$$
1. \quad \longmapsto
$$

2. 
$$
\Gamma
$$

- $3. H \rightarrow K G D$
- $4 \rightarrow \leftarrow$  2 2

16. Выберите знак «уменьшить пробел».

- 1.
- 2. T
- $3. \subset$
- 4.

17. Выберите знак устранения разрядки.

1. 2.  $\lambda \lambda \lambda \lambda$  $3.$   $\int$   $\int$   $\int$ 4. **T** 

18. Выберите знак шрифтового выделения «набрать курсивом».

- Знаком подчеркивают 1.
- Знаком подчеркивают 2.
- Знаком подчеркивают 3.
- 4.

19. Выберите знак «сделать пробел».

- $1. \quad \Upsilon$
- 2.  $\mathbb{C}$
- 3. 工
- 4.

20. Выберите знак отмены сделанного исправления.

- 1.  $\oint$  8  $\bar{x}$
- 2.  $\int \int \int$
- $3. \pm$
- 4. верная правка

21. Как называется этот знак  $V$ ?

- 1. Знак вставки слова, словосочетания, строки.
- 2. Знак вставки пропущенной буквы, знака, символа.
- 3. Знак замены нескольких букв, слов, строк.
- 4. Знак увеличения пробела.

22. Как называется этот знак  $\mathcal T$ ?

- 1. Знак увеличения пробела.
- 2. Знак уничтожения пробела.
- 3. Знак уменьшения пробела.
- 4. Знак выравнивания пробела.

23. Как называется этот знак  $\mathcal{Q}$  ?

- 1. Знак выкидки.
- 2. Знак вставки в слово пропущенной буквы.
- 3. Знак перемены мест соседних букв или знаков.
- 4. Знак перестановки слов или строк из одного места в другое.

24. Как называется этот знак  $\leq$  ?

- 1. Знак соединения абзацев.
- 2. Знак выравнивания межстрочных пробелов.
- 3. Знак подвижки элементов вправо.
- 4. Знак выключки строки посередине.

25. Как называется этот знак  $Z$ ?

- 1. Знак устранения коридора.
- 2. Знак соединения абзацев.
- 3. Знак устранения разрядки.
- 4. Знак абзацного отступа.

26. Как называется этот знак  $111$ ?

- 1. Знак замены одной строки другой.
- 2. Знак устранения разрядки.
- 3. Знак выравнивания пробелов между словами.
- 4. Знак набора на верхнюю или нижнюю линию строки.

27. Как называется этот знак Знаком подчеркивают, Своим,

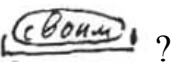

- 1. Набрать полужирным.
- 2. Набрать шрифтом своей гарнитуры.
- 3. Набрать шрифтом другой гарнитуры.
- 4. Набрать прописными буквами.

28. Как называется этот знак  $H_2$ 

- 1. Знак замены нескольких букв.
- 2. Знак замены отдельных букв.
- 3. Знак вставки слов или строк.
- 4. Знак выкидки букв или слов.

# 29. Как называются эти знаки  $\Gamma L F L$ ?

- 1. Знаки замены нескольких букв или знаков.
- 2. Знаки изменения междусловных пробелов.
- 3. Знаки замены отдельных букв или знаков.
- 4. Знаки устранения дефектов набора.

30. Как называется этот знак Если сл<sup>ов</sup>а или буквы  $\sigma$ 1. Набрать прописными буквами.

- 2. Знак выравнивания строк по горизонтали.
- 3. Знак выравнивания строк по вертикали.
- 4. Набрать шрифтом другой гарнитуры.
	- 31. Как называется этот знак  $C_1^{\uparrow}$  ?
- 1. Опустить индекс.
- 2. Поднять индекс.
- 3. Набрать шрифтом другого кегля.
- 4. Заменить чужую букву.

32. Как называется этот знак

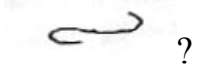

- 1. Знак перестановки текста с одной страницы на другую.
- 2. Знак выкидки слова или строки.
- 3. Знак перестановки элементов набора.
- 4. Знак объединения абзацев.

33. 
$$
K
$$
ак называется 350 $T$ 3Hak  $\pm$   $=$  ?

- 1. Знак отмены сделанного исправления.
- 2. Знак замены тире дефисом.
- 3. Знак выкидки слова или буквы.
- 4. Знак замены дефиса на тире.

34. Как называется этот знак  $\mathcal{L}$   $\geq$   $\frac{3}{2}$ 

- 1. Заменить строчную букву на прописную.
- 2. Заменить прописную букву на строчную.
- 3. Заменить чужую букву.
- 4. Знак вставки пропущенной буквы.

# 35. Как называется этот знак

- 1. Знак вставки букв или слов.
- 2. Знак замены нескольких строк другими.
- 3. Знак выкидки нескольких букв или слов.
- 4. Знак выкидки отдельных букв или знаков.

Упражнение 23. Тексты, которые вы видите ниже, следует отксерокопировать или отсканировать без изменений для выполнения корректуры. Исправьте орфографические и пунктуационные ошибки, а также ошибки набора с помощью корректурных знаков.

# Tekcm 1

11.2 Типы и структуры данных и их применение

Существуют семь различных типов данных, которые обрабатываются, передаются и отображаются в средствах информации При их комбинированиии говорят о «мультимедиа». Типы данных следуюшие

• текст – состоит из букв, цифр, символов, знаков пунктуации и дополнительных знаков определеннного стандартного набора (например ASCII). Они могут иметь установленное форматирование, но, это не является определяющим фактором.

• графика в электронных медиа - это изображения, которые состоят из таких геометричиских форм, как точки, линии, прямоугольники, элипсы и кривые, и т.д.;

• иллюстрации - это сохраненные в цифровом виде изображения естественных (фотографий) или созданные на компьютере рисунки, которые невозможно разложить на геометрические простые формы;

• под аудио понимают цифровое сохранение, передачу или воспроизведение ЕСТЕСТВЕННЫХ или сгенерированных электронных Звуков;

• видео представляет собой движущиеся, сохраненные в цифровом виде сцены из жизни мира реального мира. они состоят из множества отдельных кадров, которые последовательно визуализируются;

• анимация в отличие от видео состоит не из настоящих, а из искусственно созданных сцен, которые. получаются из динамической последовотельности графических или созданных с помощью компютера изображений;

• виртуальная реальность (Virtual Reality) – это трехмерная сцена реализованная компьютером. Посредством таких управляющих устройств, как манипулятор «мышь, специальные перчатки и укрепляемый на голове стереоскопический дисплей, пользователь может интерактивно перемешатся в искусственном мире. Сцены вертуальной реальности (VR) воспроизводятся в реальном времени, поэто7му виртуальная реальность на носителях данных соответствует аннимации

• расширенная реальность (Augmented R2eality) – это применение информаации из виртуальной реальности в реальном мире например для поддержки работ по обслуживанию и т.н.;

• мультимедиа - это интеграция разнообразных типов и форм данных на различных носителях, предназначенных для пользователя;

• документы - это объекты, которые содержат комбинации описанных в структурированном виде типов данных. Они могут включать в себя дополнительные активные компоненты.

> $11.21$ Текст

Простые текстовые текст без массивы анных содержат какого либо форматирования. Массив текстовых данных может содержать стандартные знаки определенного набора ((например, ANSI, ASCII), включая знаки пробелов и выделения абзацев. Указанные в скобках наборы приняты в качестве стандартов Международной организацией ISO Поэтому текстовые массивы данных, представленные в них могут - независимо от компьютерной платформы - импартироваться во все программы, которые обрабатывают текст и являются предпочтительным форматом текстового обмена между разными пакетами программ (например, Microsoft Office, Star Office) и платформами (например, Apple Macintosh, PC, рабочая станция Unix). Прежде всего, при *ОБМЕНЕ ТЕКСТОВОЙ ИНФОРМАЦИЕЙ* между разными компьютерными платформами некоторые специальные знаки (например, буквы с умляутом) могут распознаваться недостаточно корректно. Это может происходить, например, при открытии на компьютере РК сообшения элекутронной почты написанного на компьютере Macintosh.

# 11. Электронные средства информации медиа) и мультимедиа

Формат RtF (Rich Text Format) содержит, помимо прочего, инструкции по форматтированию текста (вид шрифта, выравнивание абзацев и т. д.).

Они могут быть прочитаны и интерпретированы совместимыми с форматом RTF программами по обработке текста, Графики и даже верстки.

Программы обработки теста (например, Microsoft Word, Star Office) используют не стандартизованные форматы масивов данных, которые наряду с отформатированным текстом могут включать информацию о структуре Документа, а также графические элементы и внесенные в память иллюстрации файлы в большинстве случаев не могут

быть импортированы из других программ без потери информации и поэтому они не являются стандартными для обмена информации.

11.2.2 Графика Принципиально различают растровую (пиксельную) и векторную графику. В растровой графике для представления всего изображения применяют решетку или растр, в ячейках которой находятся элементы ИЗОбражения. Каждый изображения элемент (пиксель) имеет свои пространственные и цветовые коор<sup>дина</sup>ты. Качество передачи изображения зависит от разрешения. Растровые изображения создаются как Microsoft Paint и MacPaint, Adobe Photoshop, в таких программных пакетах, и т.д.

Векторная штриховая графика состоит из математически определенных примитивов: прямых линий и кривых (в графической области почти исключительно кривых Безье, которые могут обрабатываться непосредственно в формате PostScript). Векторы описывают изображения в соответствии с их герметическими свойствами. В векторной графике не задается строго определенного количества пикселей, и поэтому она не зависит от разрешения. При увеличении векторы масштабируются бзе какого-либо отрицательного влияния на качество графики. При этом объем данных графического файла не увеличивается. Векторная графика может быть зувиализирована или отпечатана с разрешением соответствующего выводного устройства. Поэтому она применяется для

воспроизведения изображений, содержащих резкие контуры и малые детали.

Известными программами векторной графики являются Масromedia FreeHand, Adobe Illustrator и CorelDruw. Форматами обмена данными для векторной графики принадлежат, например, EPS (Encapsulated Post Script), WMF (Windows Metafile) и МасРІСТ. Форматы представляют сабой метафайлы. Они могут содержать как векторные, так и растровые изображения. «Масштабированные» шрифты (Type I, True-type) также строятся на основе кривых Безье.

# 11.2.3 Иллюстрации

В растровых форматах формируются полноцветные или полутоновые изображения посредством пикселей. Конечно в этих форматах имеют место ограничения относительно разрешения. Изображение с самого начала должно быть подготовлено с требуемым для применения разрешением (подходящим для последующей обработки) на конкретном оборудовании (например, сканере или цифровой камере. Необходимо обратить внимание на то, чтоб размер масива иллюстрированных данных при удвоении разрешения увеличился в четыре раза. Разрешающая способность может быть в любое вре-**M** M

уменшена. Последующее увеличение разрешающей способности теоретически возможно, но оно не приводит к повышению качества, таккак содержание информации остается прежним. Применение соответствующих алгоритмов интерпляции позволяет несколькоулучшить впечатление от изображения.

# *Текст 2*

# **ХОЛОДНОЕ ТИСНЕНИЕ ФОЛЬГОЙ.**

Холодное тиснение — дешевый процесс, который позволяет улучшить офорлмение печатной продукции без значительного увеличения ее стоимости, помогая полиграфистам, не предоставлявшим ранее услуги тиснения, выходить на новый рынок. Еще недавно холодное тиснение фольгой имело репутацию перспекттивной, но сложной технологии успешно внедрить которую удавалось лишь единицам. Сегодня, с разработкой новых клеев и специальной фольги, технология холодного тиснения стала доступной для внедрения во всех типографиях, расп**о**лагающих печатно отделочными линиями.

Холодное тиснение фольгой является разновидностью ламинирования. В процессе холодного тиснения производится приклеивание к запечатываемому материалу металлизированного слоя специальной фольги Процесс холодного тиснения включает следующие основные этапы:

• нанесение на запечатываемый материал клея;

• ламинирование материала фольгой;

• активация клея (сушка);

• деламенирование (разделение запечатываемого материала и фольги).

клей наносится на материала полотно способами флексографской, высокой, трафаретной или офсетнойпечати. ПРи ламинировании материала фольгой ее метализированный слой переносится на покрытые клеем участки полотна, после чего производится деламинирование.

В настоящее время технология холодного тиснения реализована в двух вариантах: «сухом» «мокром». при «сухом» тиснении активация (первичное отверждение) клея произво дится до припрессовки фольги, при «мокром» тиснении - после припрессовки фольги. Более перспективной считается «мокрая» технология, поскольку при «сухой» *ламинации* сложнее определить параметры сушки (клей легко недосушить или пересушить), а также существуют проблемы совместмости клеев и воднодисперсионных красок. Недостатком «мокрого» тиснения является высокое растискивание.

Достоинства холодного тиснения фольгой по сравнению с горячим тиснением обусловлены отсутствием необходимости использования нагретых штампов. Холодное тиснение характеризуется низкой стостоимостью и малым временем изготовления инструментов (печатные формы значительно дешевле металлических штампов, время Изготовления форм для разных способов печати составляет от нескольких минут до нескольких часов), возможностью нанесения металлизированного покрытия на термочувствительные материалы, например на полимерные пленки и ламинаты для туб, высокой скоростью процесса тиснения (отсутствуют потери времени на прогрев материала штампом), простотой и высокой точностью приводки изображения.

Недостатки холодного тиснения фольгой обусловлены главным образом особенностями взаимодействия клея и запечатываемого материала. Так, холодному тиснению не подлежат сильновпитывающие материалы, поскольку создать на их поверхности клеевую пленку требуемой толщины чрезвычайно сложно. Еще одним недостатком технологии является растискивание клея, ограничивающее разрешение тиснения.

При сравнении технологий следует принять во внимание, что с увеличением тиража стоимость оттиска, полученного; методом горячего тиснения, уменьшается быстрее, чем стоимость оттиска изготовленного холодным тиснением.

Это обословленно тем, что при больших тираэах стоимость штампа для горячего тиснения составляет лишь незначительную часть общей стоимости заказа, в то время как расход клея при холодном тиснении прямо пропорционален тиражу.

Расходными материалами при холодном тиснении являются формные пластины, клей и фольга.

Наиболее часто клей наносится с фотополимерных форм в секциях флексографской и высокой печати, Для изготоввления форм следует использовать пластины средней и высокой твердости (твердость определяется типом запечатываемого материала).

# **РАБОТА РЕДАКТОРА НАД РИСУНКАМИ В РУКОПИСИ**

При работе над иллюстрационным материалом редактору следует обращать особое внимание на подрисуночные подписи, условные обозначения на рисунках, нумерацию.

На рисунках используют следующие виды условных обозначений:

1. *Арабские цифры.* Ими обозначают детали изображения, значение которых расшифровывают в экспликации подписи или в тексте, проставляя после соответствующих слов либо и там, и там.

2. *Римские цифры.* Ими обозначают части изделий.

3. *Прописные буквы латинского алфавита.* Ими обозначают точки геометрических фигур, узлы изделий, вершины углов, электроизмерительные приборы и т. п.

4. *Прописные буквы русского или латинского алфавита с арабскими цифрами.* Ими обозначают элементы электрических схем. Число таких обозначений уменьшают, используя стандартные графические обозначения.

5. *Строчные буквы латинского и греческого алфавитов.* Первыми обозначают отрезки геометрических фигур, вторыми — углы на этих фигурах.

Цифры — условные обозначения деталей изображения, которые следует располагать:

1. За пределами самого изображения, соединяя их с деталями выносками-линиями.

2. В системе, определяемой конфигурацией самого изображения, и в порядке нарастания номеров: а) по горизонтали слева направо сверху или снизу вытянутого в длину изображения; б) по вертикали сверху вниз слева или справа вытянутого в высоту изображения; в) по воображаемой окружности или овалу по направлению движения часовой стрелки.

Следует, чтобы линии-выноски были тонкими сплошными, не пересекались между собой, не были параллельны линиям штриховки на изображениях, не пересекали размерных выносных линий, пересекали минимально возможную часть изображения.

Подписи к рисункам нужны для того, чтобы можно было:

1) связывать текст с рисунками и делать на них краткие ссылки в тексте (без повторения их названий), когда рисунок требуется рассмотреть читателю по ходу чтения;

2) изучать и рассматривать рисунки отдельно от текста, самостоятельно.

В состав элементов подписи входит: 1) условное обозначение рисунка (Рис.); 2) его номер (Рис. 5); 3) словесное определение темы рисунка; 4) экспликация — расшифровка условных обозначений на рисунке или пояснение необозначенных деталей, лиц, изображений; 5) комментарий к рисунку, если по какой-то причине он не уместен в основном тексте.

# **Подписи без экспликации**

1) к рисункам без обозначенных деталей. Подпись к таким рисункам, даже если они состоят из нескольких изображений, включает, помимо номера и условного обозначения рисунка, только тему изображений, которая полностью ориентирует читателей в значении каждого изображения. *Например*: Рис. 1.18. Горизонтальные (сверху) и вертикальный репродукционные фотоаппараты;

2) к рисункам с обозначенными деталями, расшифрованными в тексте. Подпись к ним включает только тему, а условные обозначения деталей поясняются лишь в тексте. Это делается в тех случаях, когда рисунок изучают только по ходу чтения, а вероятность пользования им отдельно от текста невелика. *Например*: Рис. 7.3. Простой приклейной форзац. Далее в основном тексте поясняются обозначения деталей изображения.

#### **Подписи с экспликацией**

1) к рисункам с одним изображением. Подпись с экспликацией, где расшифровываются обозначения деталей изображения, применяется в двух случаях:

а) когда в тексте обозначенные на изображении детали никак не поясняются, поскольку текст не содержит разбора изображения, и весь расчет делается на то, что рисунок читатели будут изучать отдельно от основного текста при ссылке на него или вообще самостоятельно, независимо от текста. *Например*: Рис. 1.4. Строение металлизированной фольги: *1* — тонкая лавсановая пленка; *2* — смоляной слой; 3 — защитный слой;

б) когда в тексте обозначенные на изображении детали поясняются, но пояснения дублируются в экспликации подписи, потому что расчет делается и на то, что часть читателей будет изучать рисунок отдельно от текста;

2) к рисункам с несколькими изображениями, обозначенными словесно. В подписи вместо буквенного или иного условного обозначения используют слова, определяющие положение каждого изображения, что и позволяет читателю находить нужное. Это обычно слова *справа*, *посередине*, *слева*; *сверху*, *посередине*, *снизу*;

3) к рисункам с несколькими изображениями, обозначенными буквами или римскими цифрами. В экспликации расшифровывают только условные обозначения изображений, чаще всего буквенные. *Например*: Рис. 4.3. Форма заточки ножа: *а* — прямолинейная; *б* двойная прямолинейная;

4) к рисункам с несколькими обозначенными изображениями и сквозной нумерацией деталей всех изображений. Если на изображениях повторяются все или часть деталей, их обозначают одними и теми же цифрами. В экспликации поэтому сначала расшифровывают обозначения изображений, затем — деталей;

5) к рисункам с несколькими обозначенными изображениями и раздельной нумерацией деталей на каждом из них. Экспликацию строят следующим образом: расшифровывают обозначения первого изображения и его деталей, затем — второго изображения и его деталей, потом — третьего и его деталей и т. д.

**Упражнение 24.** Исправьте ошибки в оформлении подрисуночной подписи.

Рисунок 3.7.4. Накопление краски на валиках. 1 - пробельный участок печатной формы, 2 - накопление краски на валиках, 3 - слой краски увеличенной толщины на печатной форме.

**Упражнение 25.** Исправьте позиции на рисунке. Перенумеруйте позиции подрисуночной подписи.

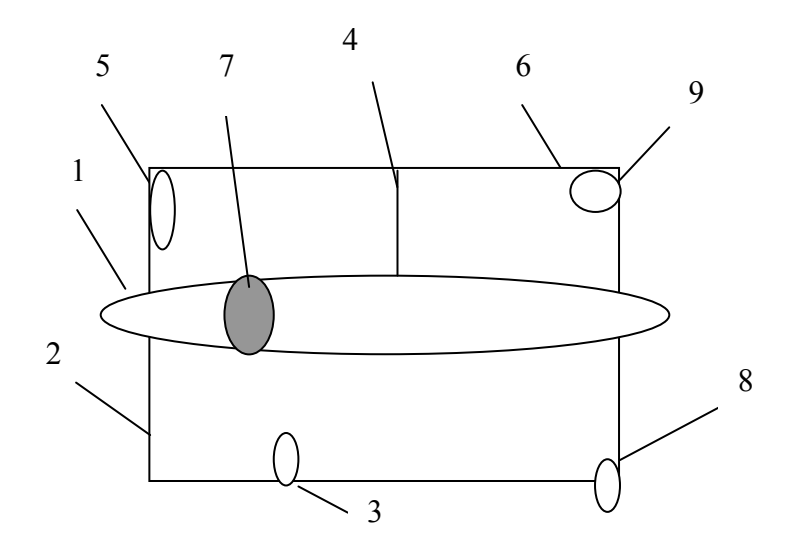

1 — толкатель:  $2 - 6$ орт;  $3 -$ желоб;  $4 - c$ тена; 5 — лоток, 6 — люк; 7 — нож; 8 — затвор; 9 — замок

**Упражнение 26.** Правильно оформите подпись к иллюстрации с несколькими обозначенными изображениями и сквозной нумерацией деталей изображений.

Рис. 7.5. Виды присоединяемых к тетради дополнительных элементов

1 - тетрадь; 2 – присоединяемый элемент (иллюстрация и т.д.), 3 – форзац, 4 – окантовка; 5 – стержень. а – простая приклейка; б и в – накидка и вкладка без приклейки; г – вклейка в разъем тетради, д – приклейка с окантовкой, е – вклейка в разъем тетради с разрезкой боковой и головочной петель тетради; ж – приклейка на стержень; з - приклейка на паспарту.

**Упражнение 27.** Проанализируйте рисунки и подрисуночные подписи. Найдите ошибки и исправьте их.

# *Рисунок 1*

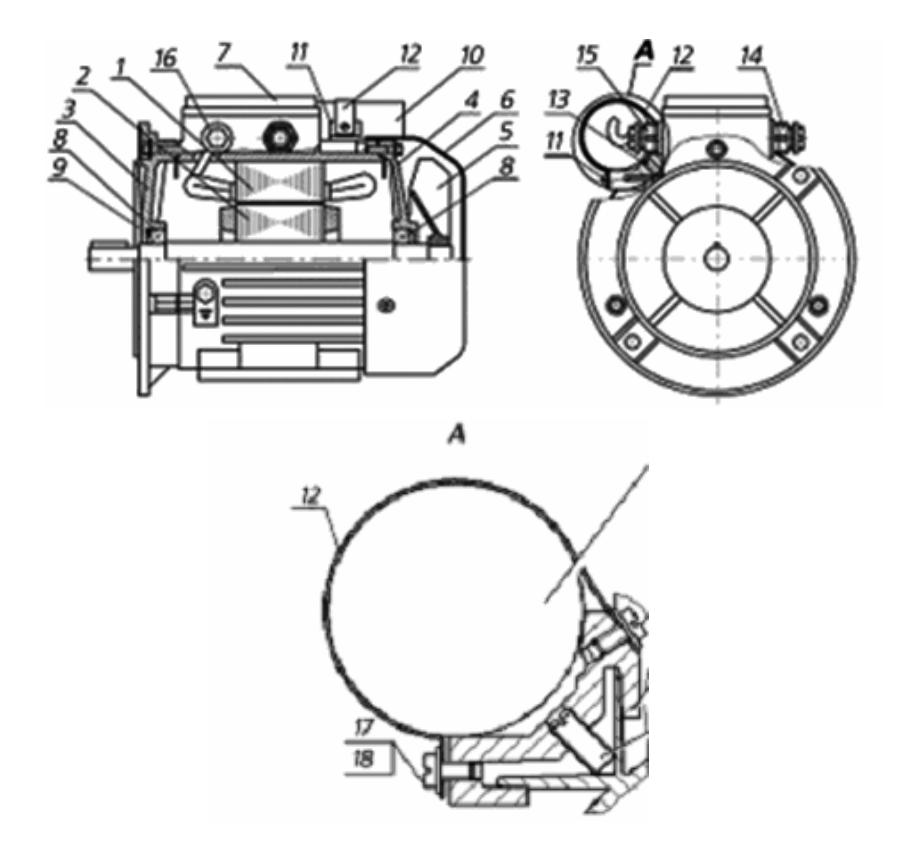

Рисунок 1. Двигатели 5АЕУ80

1 – статор; 2 – ротор; 3- передний подшипниковый щит; 4 – задний подшипниковый щит;  $5$  – вентилятор; 6 – кожух; 7 – крышка; 8 – шарикоподшипник; 9 – пружина невинтовая; 10 – конденсатор; 11 – кронштейн; 12 – хомут; 13 – винт установочный; 14 – штуцер для ввода питающего кабеля; 15 – штуцер для подсоединения конденсатора; 16 – пробка; 17 – винт; 18 – шайба

*Рисунок 2* 

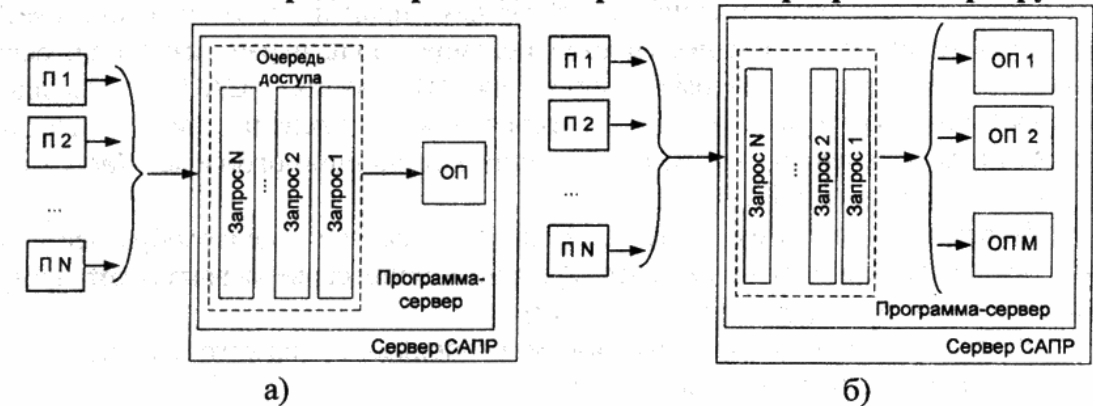

Использование очереди запросов для обращения к программе-серверу

Рис. 2. а) с одним ОП; б) с несколькими ОП Здесь П – пользователь

*Рисунок 3* 

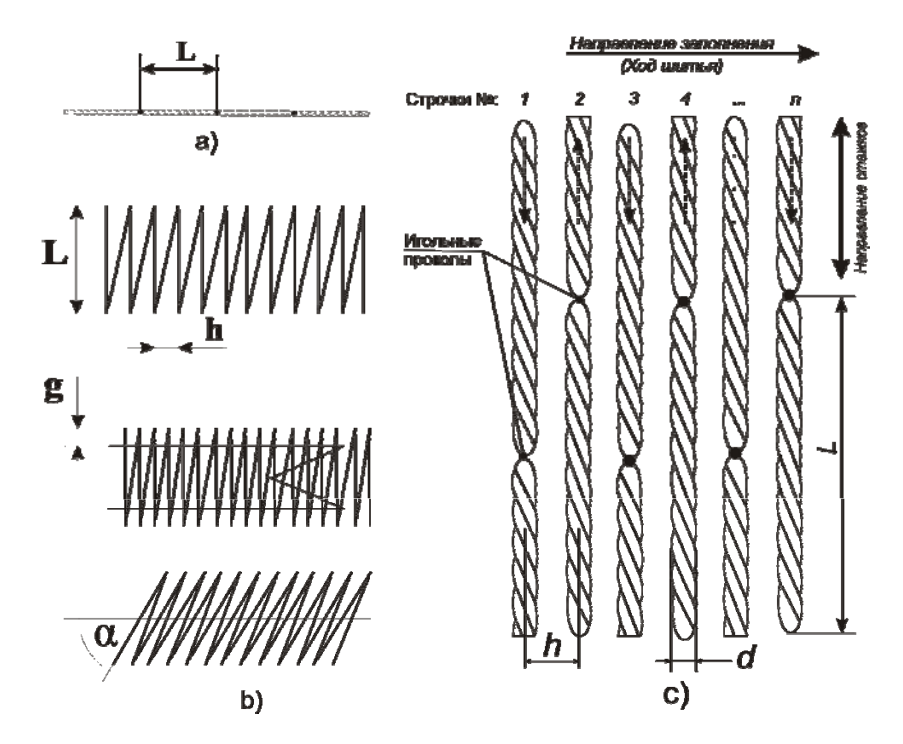

Рис. 1 – основные виды заполнений и их параметры. Сатин (1b) представляет собой плотный зигзаг из стежков. Характеризуется длиной стежка (L), шагом заполнения (плотностью) (h), углом наклона стежков к осевой линии α, наличием или отсутствием укрепляющего слоя (подстила), расстоянием подстила от контура заполнения (g). Гладь (1c) представляет собой параллельные, плотно прилегающие друг к другу строчки. Передает заполненные площади и пятна. Характеризуется длиной стежка (L), шагом заполнения (h), параметрами подстила, рапортом проколов составляющих строчек.

# **РАБОТА РЕДАКТОРА НАД РАЗМЕТКОЙ ФОРМУЛ В ТЕКСТЕ**

Формулы очень часто используются в специальной и технической литературе. Наиболее важные, а также длинные и громоздкие формулы, содержащие знаки суммирования, произведения, дифференцирования, интегрирования и т. п., выделяют в отдельные строки. Таким же образом располагают и все нумерованные формулы.

Для экономии места несколько коротких однотипных формул, выделенных из текста, можно помещать в одной строке, а не одну под другой (если им не присвоены отдельные номера).

Внутри строк текста размещают небольшие и несложные формулы, не имеющие самостоятельного значения. Но и во многих других случаях расположение формул отдельными строками не вызывается необходимостью, и при размещении их в подбор с текстом можно добиться значительной экономии бумаги и сократить объем текста.

Нумеровать следует наиболее важные формулы, на которые имеются ссылки в последующем тексте. Не рекомендуется нумеровать формулы, на которые нет ссылок в тексте. Порядковые номера формул обозначают арабскими цифрами, заключенными в круглые скобки, и располагают у правого края полосы без отточия от формулы к ее номеру. Применяются арабские цифры со строчными буквами.

Если номер не умещается в строке формулы, его располагают в конце следующей строки ниже формулы.

Несколько небольших формул, составляющих единую группу, можно поместить в одну строку и объединить одним номером.

Сквозная нумерация формул применяется в небольших работах, где нумеруется ограниченное число наиболее важных формул. Такую же нумерацию можно использовать и в более объемных работах, если пронумерованных формул не слишком много и в одних главах содержится мало ссылок на формулы из других глав.

Двойная индексационная нумерация формул применяется, как правило, при делении текста на главы и параграфы, когда такая нумерация используется и для других рядов: рубрик, рисунков, таблиц. Сначала указывают номер главы (или параграфа), затем ставят точку и приводят номер формулы в данной главе (параграфе). *Например*: (3.7) — 7-я формула в гл. III; (9.5) — 5-я формула в § 9.

Формула включается в предложение как его равноправный элемент, поэтому в конце формул и в тексте перед ними знаки препинания ставят в соответствии с правилами пунктуации. Двоеточие перед формулой ставят лишь в тех случаях, когда оно необходимо по правилам пунктуации: а) в тексте перед формулой содержится обобщающее слово; б) этого требует построение текста, предшествующего формуле. Например:

а) в результате получаем следующее соотношение:

$$
a+b
$$

б) таким образом, производную *п*-го порядка можно выразить через производные первого, второго, ...,  $(n-1)$ -го порядков:

$$
y(n) = \varphi(x, y, y', y'', \dots, y(n-1)).
$$

Формулы, следующие одна за другой и не разделенные текстом, отделяют запятой или точкой с запятой. Указанные знаки препинания помещают непосредственно за формулами до их номера.

Экспликацию к формуле, или легенду (расшифровку приведенных в левой и правой частях формулы буквенных обозначений величин), принято помещать после формулы. В экспликациях может быть опущена расшифровка общепринятых обозначений. Повторяющиеся обозначения могут не расшифровываться, если формулы расположены близко друг к другу.

Экспликация оформляется следующим образом: после формулы перед экспликацией ставят запятую, затем с новой строки от левого края — слово где (без двоеточия после него), за ним — обозначение первой величины и после тире — его расшифровку и далее — каждое следующее обозначение и его расшифровку. В конце каждой расшифровки ставят точку с запятой, а в конце последней — точку. Обозначения физических величин в каждой расшифровке отделяют запятой от текста расшифровки. Например:

Итак, получаем соотношение

$$
Q-(Wc_{\rm B}+G_{\rm M}c_{\rm M})\Delta t,
$$

где  $Q$  — аккумулирующая способность нагревательного устройства,  $\Gamma\Box x$ ;  $W$  — количество воды в прямом подающем трубопроводе, т;  $c<sub>B</sub>$  и  $c_{M}$  — удельные теплоемкости воды и металла, к $\bar{A}$ ж/(кг·К);  $G_{M}$  — масса металла отопительных систем и трубопровода прямой сетевой воды, т;  $\Delta t$  — изменение температуры сетевой воды на выходе из ТЭЦ. °С.

С целью экономии бумаги элементы экспликации рекомендуется располагать, как правило, в подбор. Начинать каждую расшифровку в экспликации с новой строки не рекомендуется, так как это ведет к снижению емкости печатного листа. Такой способ оформления допустим в изданиях с очень небольшим числом формул, когда он практически не ведет к расходу бумаги.

Точку как знак умножения ставят:

а) перед числовым сомножителем: 35 · 0,18;

б) для выделения какого-либо множителя: 2 · 3*ху* · *z*;

в) для записи скалярного произведения векторов: *а* · *в*;

г) между аргументом тригонометрической функции и буквенным обозначением: *a*sin*x* · *b*cos*у.*

Точку как знак умножения не ставят:

а) перед буквенными символами: 3*ас* : *ас*;

б) перед скобками и после них: *4*(*а + b*)(*с* + *d*);

в) перед дробными выражениями и после них;

г) перед знаком логарифма (радикала, интеграла,): *ab*ln*x.*

Косой крест как знак умножения ставят:

а) при указании размеров: площадь комнаты 4,5×3 м;

б) для записи векторного произведения векторов: *a* × *b* ;

в) при переносе формулы с одной строки на другую на знаке умножения.

Если формула при наборе не умещается в одной строке, то ее частично переносят на другую строку. В первую очередь перенос следует производить на знаках отношения между левой и правой частями формулы  $(=, \approx, \leq, \leq, \geq)$  и т. д.), во вторую — на отточии (...), знаках сложения и вычитания (+, *–*, ±) и в третью — на знаке умножения в виде косого креста (×). На знаке деления перенос делать не рекомендуется. При переносе формул нельзя отделять индексы и показатели степени от символов, к которым они относятся. Нельзя также отделять выражения, содержащиеся под знаком интеграла, логарифма, суммы (∑), произведения (П), от самих знаков. Знак, на котором производится перенос, оставляют в конце строки и повторяют в начале той строки, на которую перенесена часть формулы. В том случае, когда формула прерывается на отточии, его также повторяют на следующей строке.

Чтобы гарантировать правильный набор формул, их следует тщательно разметить:

1) обозначить черточками под и над буквами прописные и строчные буквы, не различающиеся по начертанию;

2) указать под символами, индексами и математическими обозначениями, шрифтом какого начертания они должны быть набраны (прямой, курсив, полужирный);

3) обвести красным карандашом буквы греческого алфавита, синим — готического;

4) во всех сомнительных случаях пояснить на поле, какую букву или знак следует набрать (в т. ч. специальные математические знаки);

5) пояснить или прорисовать все смешиваемые при наборе знаки, цифры, буквы; *например*: 0 (цифра) и O (буква), × (знак умножения) и  $x$  (икс), единица арабская и римская, ' (штрих) и  $1$  (показатель степени, равный единице);

6) разметить корректурными знаками положение верхних и нижних, одинарных и двойных индексов;

7) указать место вероятного переноса в длинных формулах, чтобы избежать правки в наборе;

8) обозначить в необходимых случаях отбивки (места отбивки указаны двойной чертой). Например:

а) между символическим обозначением функции и аргументом  $(\sin \mathbf{||} x; \ln \mathbf{||} x);$ 

б) подынтегральной функцией и дифференциалом: ( $\int \cos \theta \, dx$ ).

Приведенные сведения, конечно, не исчерпывают всего многообразия использования символики. Более подробные сведения можно почерпнуть в литературе, указанной в списке, приведенном в конце издания.

Упражнение 28. Проанализируйте текст. Устраните стилистические ошибки. Разметьте формулы. Исправьте ошибки на рисунке. Устраните опечатки с помощью корректурных знаков.

# **Текст**

# Шумовые характеристики волоконно-оптического контура

Численная оценка параметров волокна обеспечивающего однамодовый режим работы показывает, что с уменьшением радиуса кореляции нерегулярностей (точности изготовления и эксплуатационных параметров) коэффициент затухания снижается, причем у световодов со ступенчатым профилем показателя преломления его относительная величина превышает коэффициент затухания световола с гауссовым профилем примерно в 1.6 раза. (рис 2.3.)

В волоконно-оптической гироскопии целесообразно и рекомендовано использование импульсной модуляции для повышения точности детектирования и дальнейшей обработки сигналов. В связи с этим, представляет интерес оценка искажения импульсов при наличии различного рода неоднородностей в волоконном контуре, которые приводят к появлению невзаимностей для лучей бегущих во встречных направлениях.

 $(n_1=1.5; \Delta=0.01; \lambda=1.3$  MKM; V=2.4;a=2.3 MKM)

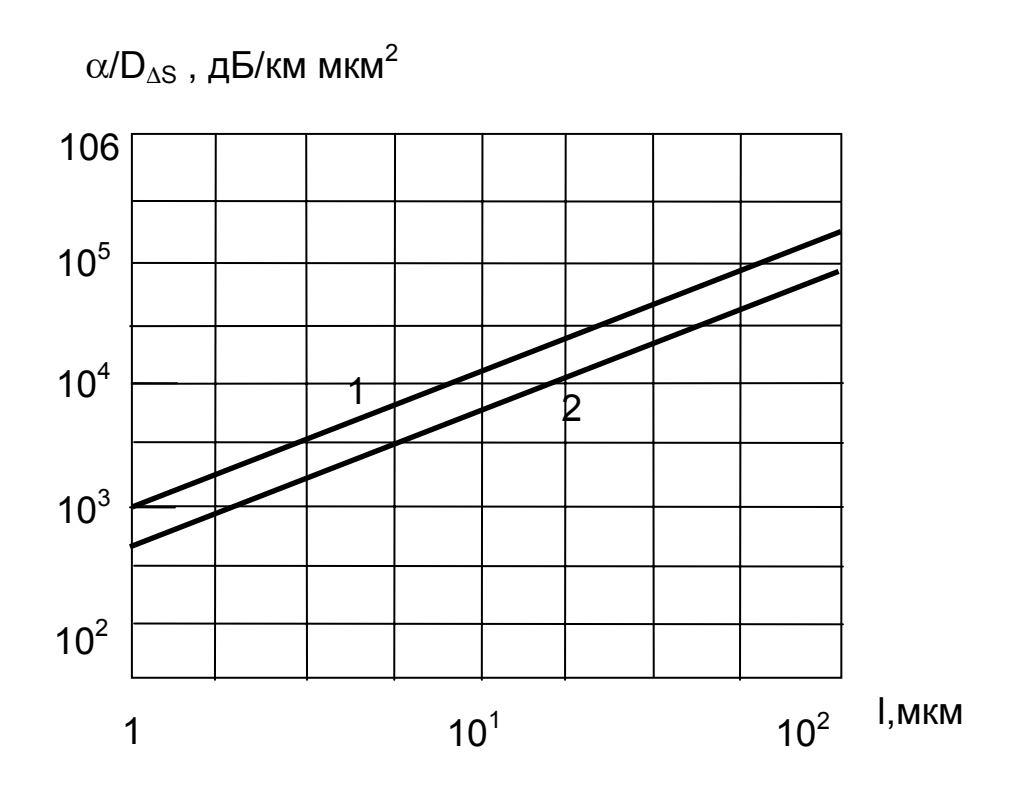

Рис 2.3. Зависимость коэффициента затухания от радиуса корреляции нерегулярностей функции профиля показателя сердцевины : 1 для ступенчатого профиля; 2 - для гауссова профиля.

Импульсы конечной длительности, возбуждаемые реальными источниками, обладают протяженным спектром и по мере распространения по световоду уширяются, что как связано с частотной зависимостью показателя преломления, так и с волноводной (внутримодовой) дисперсией, обусловленной нелинейной зависимостью  $\beta$  от частоты. Оба эффекта в зависимости от природы материальной дисперсии могут комбинировать различным образом и при определенных длинах волн обычно компенсируются.

Рассмотрим влияние волноводной дисперсии на уширение импульсов. Среднюю скорость распространения импульсного сигнала по волокну определяет групповая скорость

$$
V_{\rm rp} = \frac{\partial \omega}{\partial \beta} \tag{2.60}
$$

которая может быть получена для различных профилей показателя преломления дифференцированием выражений для  $\beta$ .

Для гауссова профиля:

 $1/V_{\text{rp}} = (\omega \mu_a \epsilon_{a1} / \beta)(1 - 2\Delta/V)$ 

ступенчатого профиля:

$$
1/V_{\rm rp} = (\omega \mu_a \varepsilon_{a1} / \beta)(1 - 2\Delta/V^2)
$$
\n
$$
1/V_{\rm rp} = (\omega \mu_a \varepsilon_{a1} / \beta)(1 - 2\Delta/V^2)^{\text{max}}
$$
\n
$$
1/V_{\rm rp} = (\omega \mu_a \varepsilon_{a1} / \beta)(1 - 2\Delta/V^{2(m+1)/(m+2)})
$$
\n(2.61)

Степень отклонения групповой скорости от полученных значений определит отклонение коэффициента распространения вследствие нерегулярностей. Отклонение коэффициента распространения вследствие нерегулярностей в случае гауссова профиля определяется в зависимости от вида нерегулярностей. Воспользуемся полученными выражениями  $\{2\}$ .

Для изменения радиуса сердцевины

$$
D_{\Delta \tau(l)} = \frac{2 \cdot n_1^4 \cdot \Delta}{c^2 \cdot a^2 \cdot V^4} \cdot D_f \cdot l \cdot l_{0f}
$$

случайных изгибов

$$
D_{\Delta\tau(l)} = \frac{\pi \cdot n_1^4 \cdot \Delta \cdot (1 + 1/\text{ V})^2}{2 \cdot \text{C}^2 \cdot \text{a}^2 \cdot \text{V}} \cdot D_{\epsilon} \cdot l \cdot l_{\text{o}_{\epsilon}}
$$
(2.62)

случайной эллиптичности

$$
D_{\Delta\tau(l)} = \frac{n_1^4 \cdot \Delta}{c^2 \cdot a^2 \cdot V^4} \cdot D_{\eta} \cdot l \cdot l_{0\eta},
$$

где l<sub>0f</sub>, l<sub>0e</sub>, l<sub>0n</sub> - радиусы корреляции соответствующих нерегулярностей

Для ступенчатого профиля показателя преломления:

$$
\mathsf{D}_{\Delta \tau(l)} = \frac{2 \cdot \mathsf{n}_1^* \cdot \Delta}{\mathsf{c}^2 \cdot \mathsf{a}^2 \cdot \mathsf{V}^4} \cdot \mathsf{D}_{\mathsf{F}} \cdot \mathsf{I} \cdot \mathsf{I}_0 \tag{2.62}
$$

где D<sub>F</sub> и l<sub>0</sub> - дисперсия и радиус корреляции соответствующих неоднородностей.

Численный анализ соотношений позволяет сделать выводы о том, что при прочих равных условиях наибольшее влияние на дисперсионные характеристики световодов с гауссовым профилем показателем преломления оказывают случайные изгибы оси световода, которые превышают действие нерегулярностей отражающей границы как минимум на порядок. Меньшее влияние оказывает эллиптичность сердцевины световода. Дисперсия отклонений уширения импульсов для волокон со ступенчатым профилем показателя, вне зависимости от вида нерегулярностей, одного порядка со случайными изгибами оси световода с гауссовым профилем показателя преломления.

Таким образом полученные соотношения описывают математическую модель нерегулярных одномодовых волоконных световодов с

произвольной формой поперечного сечения и произвольным профилем показателя преломления. При этом не требуется привлечение сложного математического аппарата, численных или графических методов. Это дает возможность наиболее просто анализировать особенности технологии изготовления различных волоконных световодов и принимать решения по улучшению их качественных характеристик при использовании в волоконной гироскопии.

Оценим потери мощности и уширение импульсного сигнала в одномодовом ступенчатом оптическом волокне  $d_c = (5 \pm 0.01)$  мкм со случайными колебаниями радиуса сердцевины (радиус корреляции примем типичным для современных волокон изготавливаемых зарубежом  $l_{0}$  = 0.01 мкм). Показатель преломления сердцевины  $n_1$  = 1.5; показатель преломления оболочки -  $n_2 = 1.495$  мкм.

Упражнение 29. Отредактируйте приведенный ниже текст. Внесите в текст разметку формул и экспликаций к ним.

# Текст

Количество выходящих сливок определяется разностью давлений между сливками и обратом. При увеличении разности давлений количество сливок уменьшается, и наоборот. При 10...12 %-ом выходе сливок давление на выходе обрата должно превышать давление на выходе сливок на 0.14...0.16 мпа.

Если напорный диск забит жирными сливками, то для того чтобы их протолкнуть, необходимо повысить давление. Для этого нужно прикрыть кран на выходе обрата и понизить давление в сливкокамере, открыв кран для сливок. После этого можно снова производить сепарирование, отрегулировав выход сливок требуемой жирности:

а) от числа оборотов барабана. С уменьшением числа оборотов барабана обезжиривание ухудшается. Поэтому необходимо регулярно проверять число оборотов барабана по тахометру и указателю числа оборотов;

б) от температуры и кислотности молока. Наилучшее обезжиривание получается при температуре молока 35...45°С и кислотности не выше 20°Т;

в) от хода барабана. Неспокойный ход барабана ухудшает отделение жира, а это может быть вызвано тем, что гайка барабана не завернута до отметки «0», имеющейся на кожухе, тарелки вложены в барабан не по порядку номеров или ослаб пакет тарелок внутри барабана. Для устранения этого необходимо вложить в барабан дополнительно одну или несколько запасных тарелок. Неспокойный ход сепаратора может быть вызван неправильной установкой его по уровню или неправильной сборкой горлового подшипника;

г) от состояния молока. В молоке, обработанном перед сепарированием в аппаратах (пастеризаторе с вытеснительным барабаном) или насосах, происходит раздробление жировых шариков до размера 0,002 мм, которые сепаратором не выделяются;

д) от герметичности соединения приемников сливок и обрата и дисков напора. Трещины и неплотности в разделительной тарелке, в трубке диска напора сливок дают возможность сливкам проходить в пространство обезжиренного молока

е) от продолжительности непрерывной работы сепаратора. При непрерывной работе в течение более 2 ч барабан забивается, обезжиривание ухудшается

Для лучшего обезжиривания, особенно при пониженной температуре сепарируемого молока, следует снизить производительность сепаратора путем уменьшения подачи молока.

Проверку правильности регулировки сепаратора производит быстро, зная соотношение между сливками и обратом, выходящими из сепаратора.

Количество сливок заданной жирности, которое можно получить из данного количества молока, определяют по формуле:

$$
G_c = \frac{G_M(\mathbf{X}_M - \mathbf{X}_o)}{\mathbf{X}_c - \mathbf{X}_o}
$$

Gc — количество сливок,

 $G_{\scriptscriptstyle{M}}$  — количество молока,

ж<sub>м</sub> — содержание жира в молоке

Жс — содержание жира в сливках,

Жо — содержание жира в обезжиренном молоке, %.

Количество молока, затрачиваемого на получение 1 кг сливок или абсолютный выход сливок рассчитывают по формуле:

$$
W_{T.T.} = \frac{q y_c \beta v_T}{l_{e.r.} + v_T \beta t_{\pi - p}}, \, T/q,
$$
  

$$
T_{r} = \frac{q y_c \beta v_T}{l_{\pi - p}}
$$

$$
W_{p.v.}=\frac{T_{\rm M}q\gamma_c\beta_e\nu_{\rm T.}}{e}\,,\,m\kappa\text{m/u}.
$$

 $W_{\tau q}$  — производительность автомобиля, тч,

- q вид продукции;
- γ средняя величина скорости, км/ч,
- β коэффициент, учитывающий вид плотности продукции,
- $v_r$  скорость, км/ч
- *l*е.г. протяженность езды за год, в км

 $t_{\text{min}}$  — время погрузочно-разгрузочных работ.

Освободив барабан от упорных винтов поворачивают его вручную и, убедившись в свободном вращении барабана, продолжают сборку узла приема молока, отвода сливок и обезжиренного молока.

Для смазки сепараторов следует применять только рекомендуемое масло, а также постоянно следить за его количеством и качеством. Первый пуск нового сепаратора связан с приработкой деталей, поэтому смазку меняют через 16, 30 и 50 ч работы. В процессе эксплуатации смазку меняют через 600-800 ч работы.

Правилами техники безопасности категорически запрещается снимать, поправлять или устанавливать приемно-выводное устройство во время вращения барабана, приступать к разработке сепаратора до полной остановки барабана. Нельзя работать на сепараторе, если сняты ограждение или защитный кожух, в случае попадания в масляную ванну молока или промывочной воды, при обнаружении посторонних шумов и вибрации сепаратора.

# ЗАДАНИЯ ДЛЯ САМОСТОЯТЕЛЬНОЙ РАБОТЫ

Упражнение 30. Подберите несколько отрывков из произведений научной и научно-технической литературы и найдите в них характерные черты научного стиля: лексико-фразеологические (преимущественное употребление слов в их прямых значениях, широкое использование лексики, обозначающей абстрактные понятия и являющейся научной терминологией, употребление условных буквенных обозначений, употребление особых фразеологических оборотов, выражающих логические связи и подчеркивающих последовательность изложения) и морфолого-синтаксические (употребление множественного числа отвлеченных и вещественных существительных, употребление единственного числа в значении множественного, широкое использование родительного падежа существительных в функции определения, использование сложных синтаксических построений, употребление вводных слов, указывающих на отношения между частями предложения, использование конструкций со страдательными оборотами и пр.).

Упражнение 31. Из научных и научно-технических книг (или рукописей) подберите 10-15 предложений с ошибками в выборе слов, с нарушением границ лексической сочетаемости, в построении предложений. Установите конкретный вид ошибки. Предложите вариант правки.

Упражнение 32. Подберите научное или научно-техническое издание (или рукопись), содержащее стилистические ошибки. Проведите редакторский анализ 10-15 страниц, предложите варианты правок текста. Отксерокопированные страницы приложить к работе.

Упражнение 33. Подберите научное или научно-техническое издание (или рукопись), содержащее недочеты в композиции и делении текста на главы и параграфы. Проведите редакторский анализ композиции книги, укажите ошибки в ее построении, предложите вариант их устранения.

Упражнение 34. Из научных и научно-технических книг (или рукописей) подберите 8-10 таблиц, содержащих серьезные ошибки в построении. Определите, в чем заключаются эти ошибки, предложите возможные варианты переработки таблицы с учетом редакционноиздательских требований.
### ВОПРОСЫ ДЛЯ САМОПРОВЕРКИ

Вопросы для самопроверки рассчитаны на знание студентом основного материала по теории и практике редактирования, изложенных как в этом пособии, так и в изданиях, представленных в списке литературы. Ответив на эти вопросы, студент с большой вероятностью может быть уверен в том, что сумеет найти и исправить ошибки и недочеты, содержащиеся в рукописях, с которыми ему предстоит встретиться на практике, работая редактором научно-технических изланий.

1. Что такое научный текст и каковы его основные категории? Сформулируйте особенности грамматики научной речи.

2. Назовите виды редакторской правки научно-технического текста и сформулируйте особенности работы редактора над стилистическими ошибками в научной прозе.

3. Каковы стилистические ошибки, встречающиеся в научных текстах?

4. Каковы типичные ошибки в выборе слов?

5. С какими ошибками в сочетании слов и предложений может встретиться редактор научной литературы?

6. Какие виды ошибок встречаются в построении предложений в научной литературе?

7. Какие виды ошибок встречаются в строе сложного синтаксического целого и абзаца в научной литературе?

8. Назовите примеры логико-стилистических ошибок в тексте рукописей научно-технических изданий.

9. Назовите общие требования к содержанию таблиц.

10. Сформулируйте приемы оценки логичности построения таблиц, приемы перестройки таблиц ради их экономичности и наглядности, приемы перестройки таблиц ради удобства их чтения.

11. Дайте определение нумерационному и тематическому заголовкам таблины.

12. Назовите приемы упрощения и сокращения заголовков граф таблиц. Сформулируйте особенности редакционно-технического оформления заголовков граф таблиц.

13. Объясните приемы упрощения и сокращения боковика таблиц.

14. Опишите особенности редакционно-технического оформления боковика таблиц.

15. Назовите приемы упрощения прографки. В чем заключается редакционно-техническое оформление прографки?

16. Назовите виды примечаний к таблицам. Какие есть формы связи подтабличных примечаний с таблицей?

17. Дайте определение вывода. В чем его особенности? Каковы условия предпочтения вывода перед таблицей?

18. Какова роль формул в научно-технической литературе? Назовите особенности набора формул. Что такое разметка формул?

19. Требования к экспликации к формуле.

20. Виды нумерации рисунков и форма их записи.

21. В чем заключаются требования к подрисуночным подписям?

22. В чем заключается роль предметно-ориентированного анализа в структуре редакторского анализа рукописи научно-технического издания?

Темы рефератов достаточно разнообразны. При их написании студенты имеют возможность работать с текстами конкретных рукописей или книг.

1. Особенности языка и стиля научно-технической литературы (на примере конкретных текстов).

2. Редакторский анализ и оценка языка и стиля научнотехнических изданий на примере современных книг.

3. Сравнительный анализ языка и стиля научной литературы естественно-научного и гуманитарного подстилей (на примере конкретных текстов).

4. Особенности оформления научных и научно-технических изданий.

5. Анализ таблиц и выводов на примере конкретного издания.

6. Специфика табличного материала в печатных и электронных текстах.

7. Анализ и оценка композиции и рубрикации произведения на примере современного издания научно-технической литературы.

8. Работа над редакторским заключением о рукописи издания или статьи научно-технической литературы.

## **ЛИТЕРАТУРА**

#### **Основная**

1. Мильчин, А. Э. Справочник издателя и автора. Редакционноиздательское оформление издания / А. Э. Мильчин, Л. К. Чельцова. — М.: АСТ: Олимп, 1999. — 688 с.

2. Глумакова, В. Н. Подготовка рукописи к изданию: словарьсправочник / В. Н. Глумакова, Е. Б. Егорова. — М.: Вузовский учебник, 2009. — 160 с.

3. Розенталь, Д. Э. Справочник по правописанию и литературной правке / Д. Э. Розенталь; под ред. И. Б. Голуб. — М.: Айрис-пресс,  $2005. - 368$  c.

4. Лихтенштейн, Е. С. Редактирование научной, технической литературы и информации: учеб. для вузов / Е. С. Лихтенштейн, А. И. Михайлов. — М.: Высш. шк., 1974. — 310 с.

5. Брагина, Е. И. Редактирование сложных специальных видов текста: справ. пособие / Е. И. Брагина. — М.: Недра, 1991. — 128 с.

6. Сенкевич, М. П. Литературное редактирование научных произведений: учеб. пособие / М. П. Сенкевич. — М.: Высш. шк., 1970. — 272 с.

7. Сикорский, Н. М. Теория и практика редактирования / Н. М. Сикорский. — М.: Высш. шк., 1980. — 328 с.

#### **Дополнительная**

8. Мильчин, А. Э. Методика редактирования текста / А. Э. Мильчин. — М.: Книга, 1980. — 320 с.

9. Редакторская подготовка изданий: учеб. для вузов / С. Г. Антонова [и др.]; под ред. С. Г. Антоновой. — М.: МГУП, 2002. — 468 с.

10. Памятная книга редактора / сост. А. Э. Мильчин. — М.: Книга, 1988. — 415 с.

11. Справочная книга редактора и корректора. Редакционнотехническое оформление издания / сост. А. Э. Мильчин. — М.: Книга,  $1985. - 576$  c.

# **ОГЛАВЛЕНИЕ**

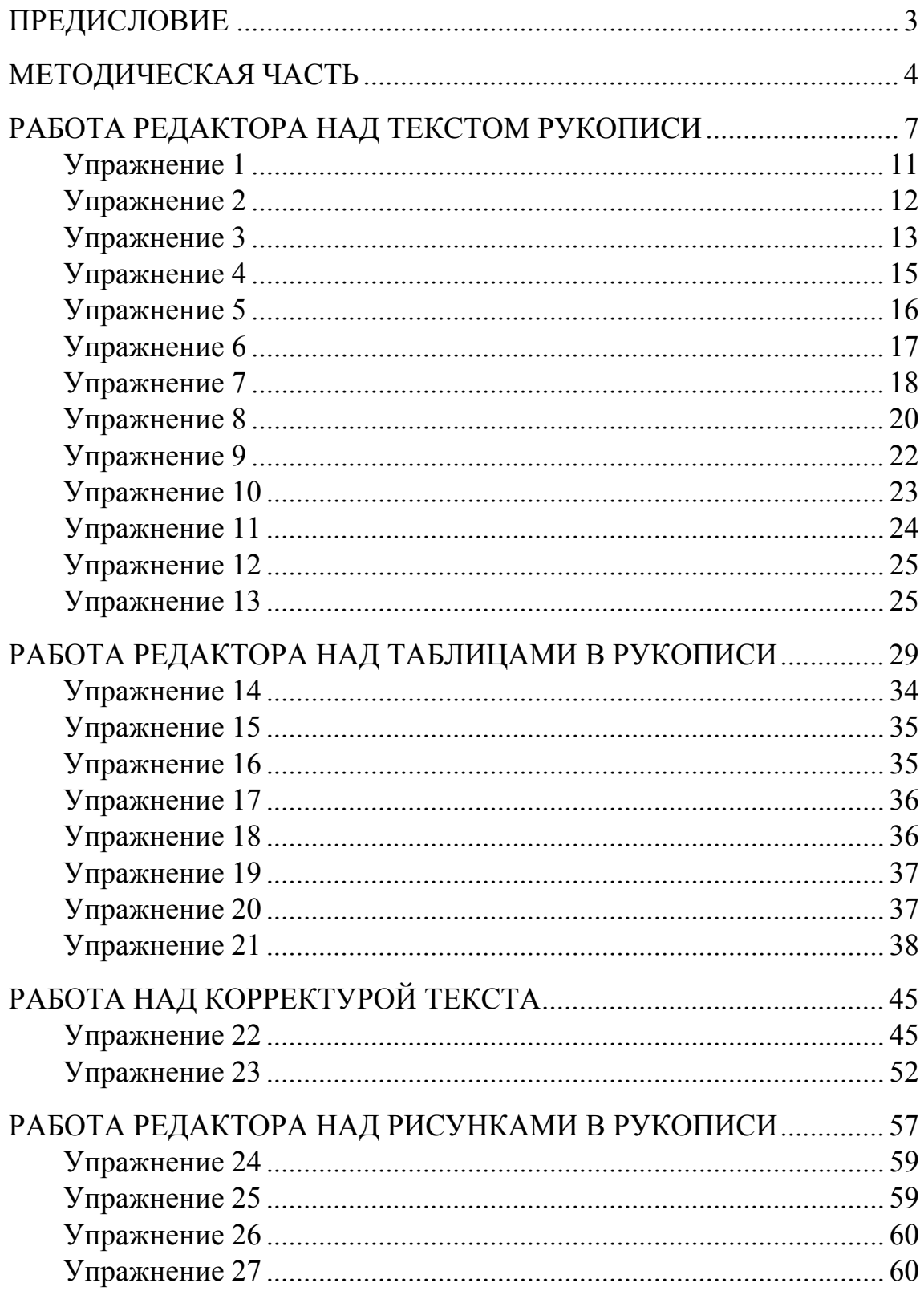

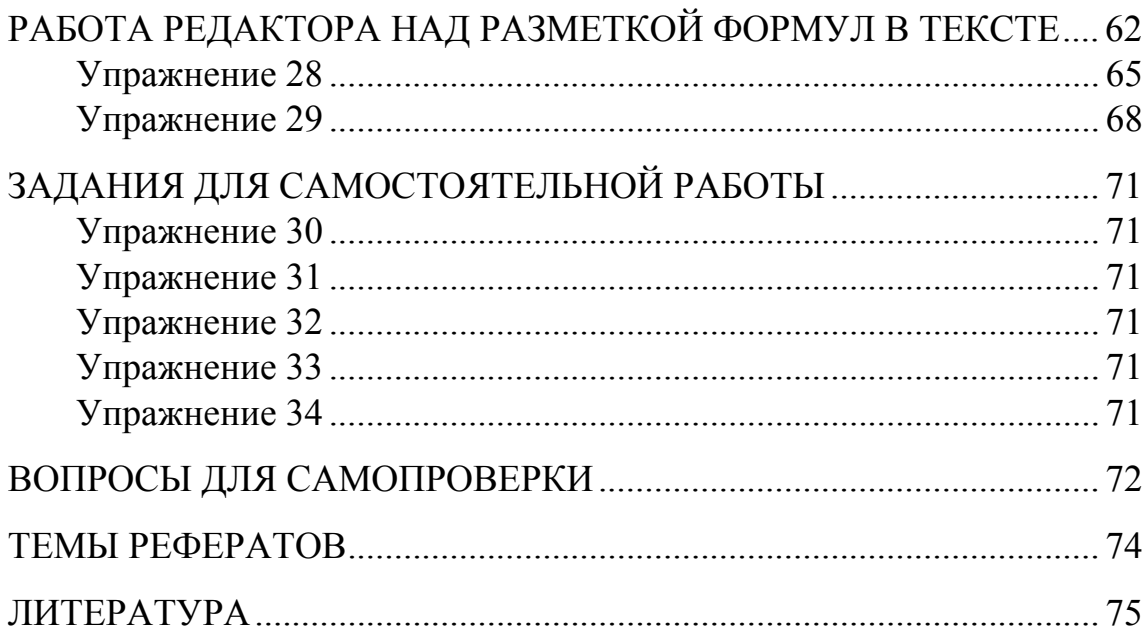

Учебное издание

# **РЕДАКТОРСКАЯ ПОДГОТОВКА НАУЧНО-ТЕХНИЧЕСКИХ ИЗДАНИЙ**

Учебно-методическое пособие

Составитель **Токарь** Ольга Владимировна

Редактор *О. А. Бычковская* Компьютерная верстка *О. А. Бычковская*

Подписано в печать 21.07.2009. Формат  $60\times84$   $\frac{1}{16}$ . Бумага офсетная. Гарнитура Таймс. Печать офсетная. Усл. печ. л. 4,5. Уч.-изд. л. 4,7. Тираж 100 экз. Заказ .

Учреждение образования «Белорусский государственный технологический университет». 220006. Минск, Свердлова, 13а. ЛИ № 02330/0549423 от 08.04.2009.

Отпечатано в лаборатории полиграфии учреждения образования «Белорусский государственный технологический университет». 220006. Минск, Свердлова, 13. ЛП № 02330/0150477 от 16.01.2009.